## Compartmental Reserving

a new reserving approach implemented in R

Jake Morris

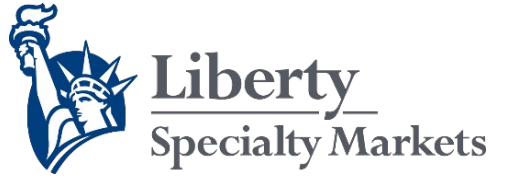

29 June 2015

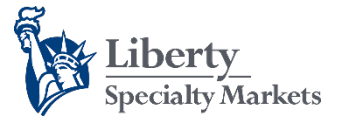

## Agenda

- Background
- Methodology
- Implementation in R
- Future development
- Conclusions

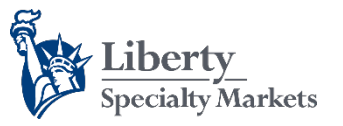

## Background *Motivation*

- Observed phenomena are governed by underlying processes, with varying degrees of complexity
- A modeller often has to balance:
	- Depth/detail
- **Trade-off**
- Parsimony
- However, many common claims reserving methods do not:
	- Explicitly consider the claims process
	- Build model complexity from the "ground up"

### **Risk of mistaking noise for signal**

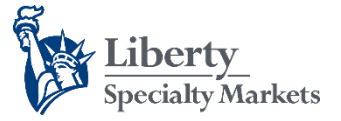

# Background

*Parsimony*

#### **Mixed-effects ("hierarchical") modelling**

**Cohorts** 

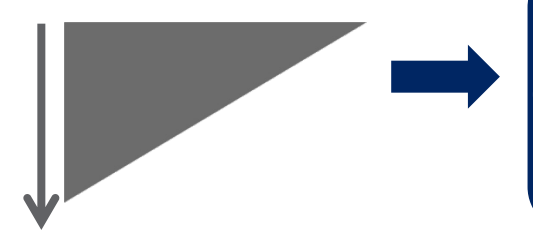

**Parameters a "mixture" of those varying across cohort and those not\***

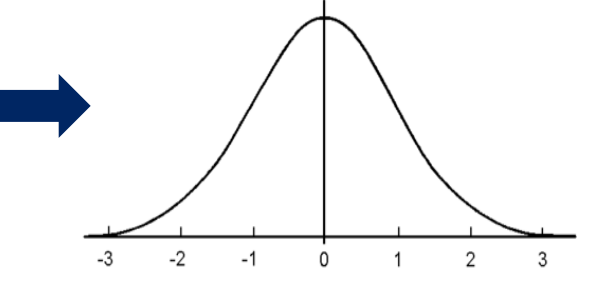

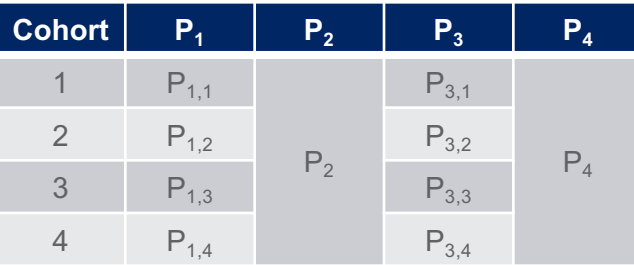

### **Only estimate mean and s.d. of the variable parameters**

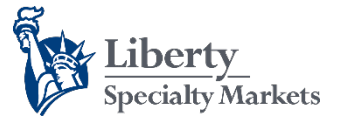

## Background *Loss reserving*

• In 2008, Guszcza showed us how to apply nonlinear mixed effects models to loss reserving**\***:

#### Hierarchical Growth Curve Models for Loss Reserving

James Guszcza, FCAS, MAAA

Abstract

Hierarchical or multilevel modeling extends traditional GLM or non-linear models by giving certain of the model parameters their own probability sub-models. Hierarchical modeling can be viewed as an extension of Bayesian credibility theory that allows one to build models for data that are grouped along a dimension containing multiple levels. In particular, hierarchical modeling can be used to analyze longitudinal datasets containing multiple observations for each of several subjects. A contention of this paper is that traditional loss reserving triangles are most naturally regarded as longitudinal datasets. Non-linear hierarchical models - known also as non-linear most naturally regarded as longitudinal datasets. Non-linear hierarchical models - known also as non-linear mixed effects models - therefore provide a natural and flexible framework in which to model loss development across multiple accident years. The use of non-linear growth curves together with multilevel modeling techniques allows one to build models that are at once parsimonious and easy to interpret. Finally, because the incorporate growth curves, such models obviate the need to specify tail factors.

Keywords: Stochastic loss reserving, hierarchical models, multilevel models, nonlinear mixed effects models growth models, repeated measurements, longitudinal data, Bayesian credibility, shrinkage, R.

#### **1. INTRODUCTION**

Loss reserving theory and practice is undergoing a renaissance due to a recent proliferation of stochastic reserving techniques. To cite but a few examples, recent authors have applied regression analysis (Barnett and Zehnwirth [1]), generalized linear models (England and Verrall [2]), loss development growth curves together with maximum likelihood estimation (Clark [3]), and Bayesian methods (Meyers [4]) to model loss development data. Statistical modeling techniques are increasingly supplementing or supplanting spreadsheet-based projection methods for estimating ultimate losses

This paper will propose yet another statistical framework for modeling loss triangles: nonlinear hierarchical models. These models are also commonly known as nonlinear mixed effects [NLME] models. The contention of this paper is that this class of models provides a highly flexible and natural

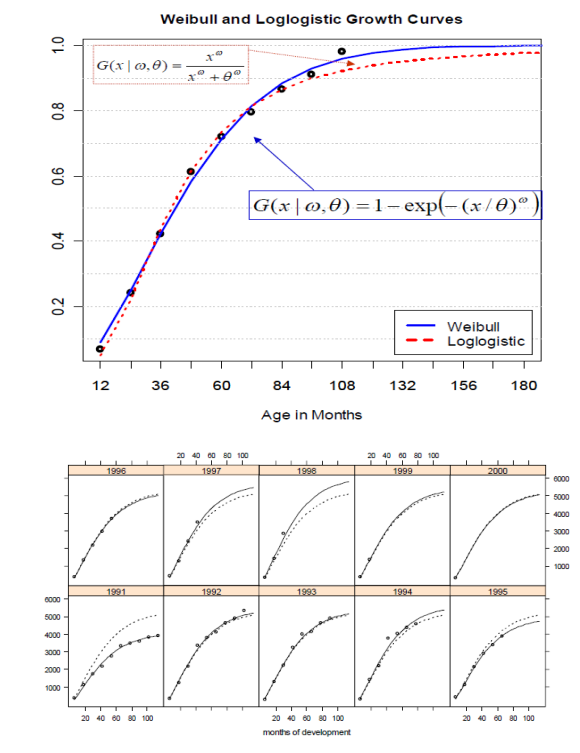

\*Key idea: fit a nonlinear parametric curve to cumulative paid triangles in a mixed effects modelling framework

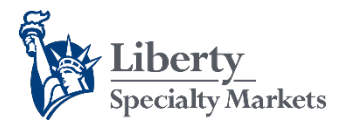

## Background *Drug development*

• Hierarchical models are used routinely in the pharmaceutical industry:

#### **"Compartmental" Pharmacokinetic models**

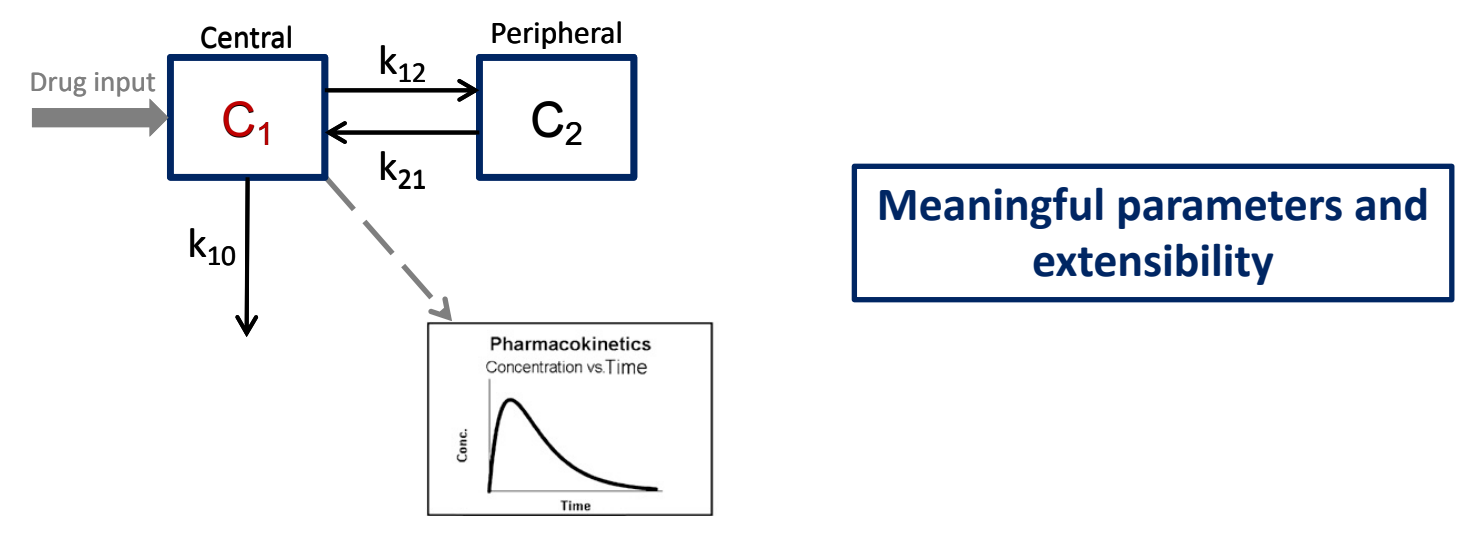

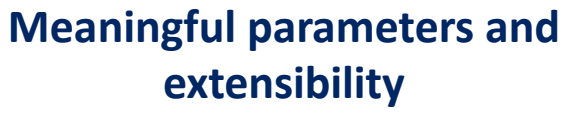

### **Can we apply this modelling framework to loss reserving?**

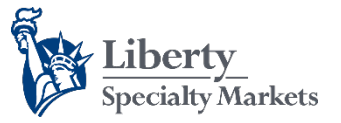

### Methodology *Structural model*

#### **Compartmental model**

Exposed to risk Claims reported **Claims** paid **Premiums Written**

- Claim "flows" between compartments governed by ODEs\*
- Fit to outstanding and paid triangles
	- Viewed together
	- Simultaneously, capturing tails

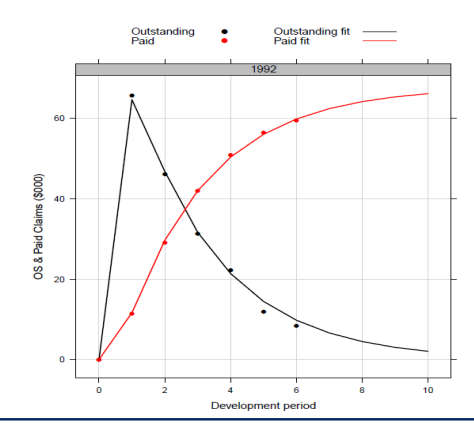

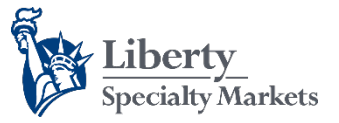

# Methodology

*Parameters*

#### **Parameters have natural interpretations**

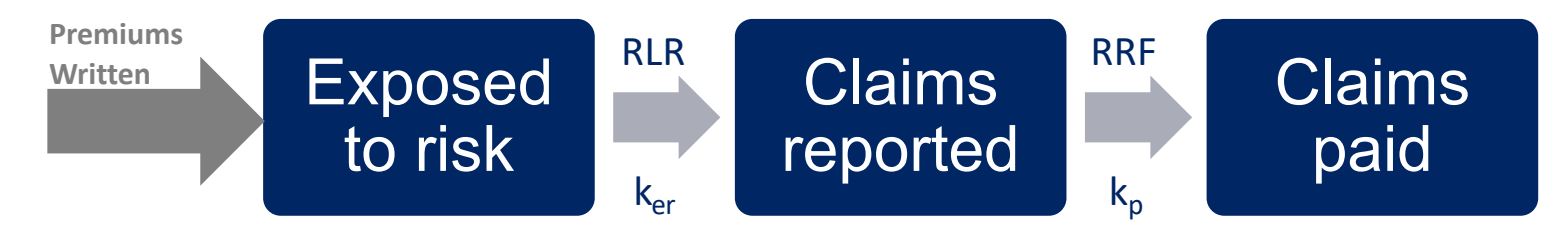

```
Reported loss ratio ("RLR")
```

```
Rate of earning + reporting ("ker")
```
Reserve robustness factor ("**RRF**")

Rate of payment ("**k**<sub>p</sub>")

## **ULR** = **RLR\*RRF**

**Rates can optionally vary with development time**

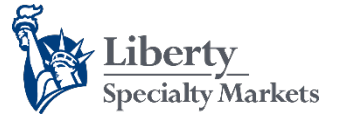

### Methodology *Statistical framework*

#### **Mixed-effects modelling**

**Cohorts** 

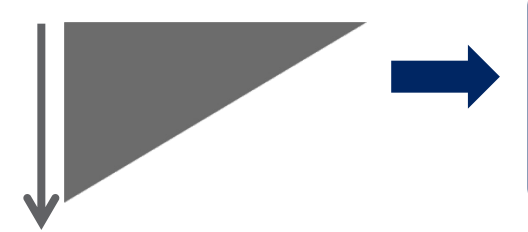

**Parameters a "mixture" of those varying across cohort and those not\***

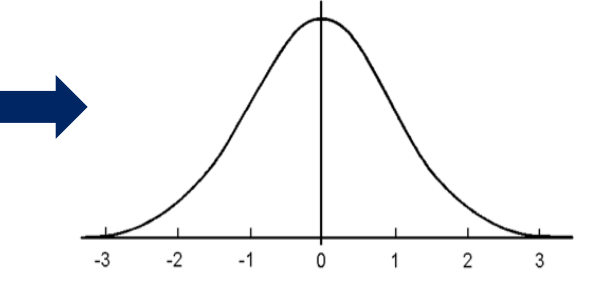

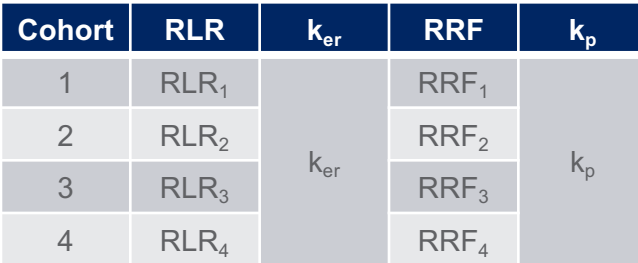

### **Only estimate mean and s.d. of the variable parameters**

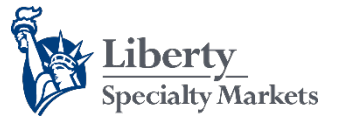

## Methodology *Data requirements (1)*

#### **Minimum data requirements**

Exposed to risk Claims reported Claims paid **Ultimate premiums\***

• Cumulative triangles

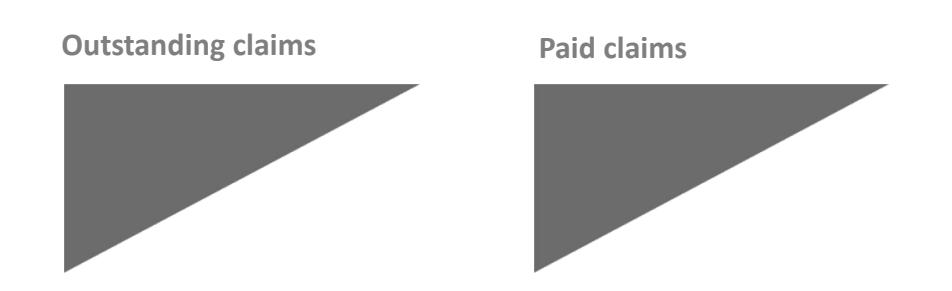

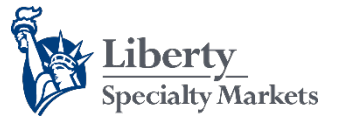

## Methodology *Data requirements (2)*

#### **Maximum data requirements**

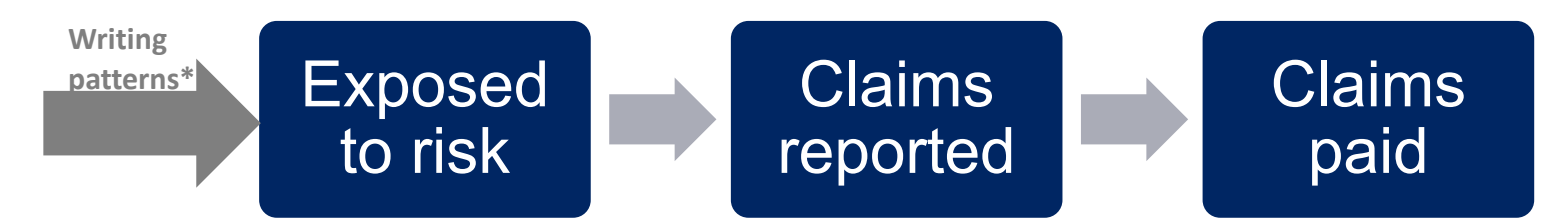

• Cumulative triangles

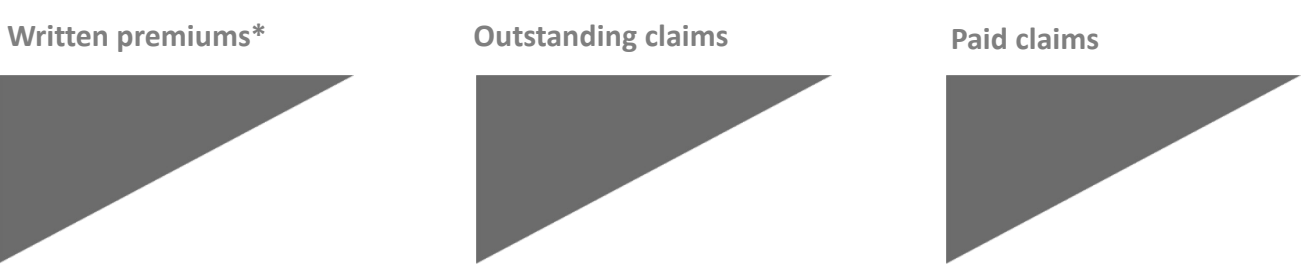

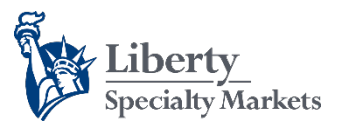

## Implementation in R *Why R?*

• **Nonlinear mixed effects models require complex solver algorithms:**

Response y {OS,PD} = Non-linear function f of (Parameter vector  $\phi$  and time t) + Noise w

$$
L(\underline{\beta}, \underline{\eta}, \sigma \mid \Im_0^{(\omega_0)}) =
$$
  

$$
\prod_{i \in I} \prod_{c \in C} \int_{B^{(i)} \in \Re^{SizeP}} pdf(\underline{y}^{(i,c)}(\omega_0) | \underline{b}^{(i)}, \underline{\beta}, \sigma) \cdot pdf(\underline{b}^{(i)} | \underline{\eta}, \sigma) \cdot \underline{db}^{(i)}
$$

*We don't have to worry about this!*

• **"f" is derived by solving ODEs:**

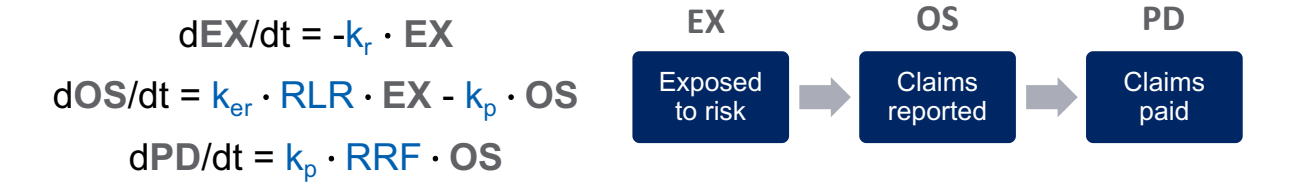

#### **R packages "nlmeODE" and "nlme" do the work\***

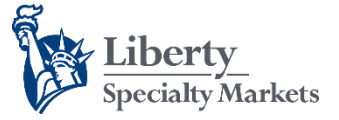

**Incurred Claims** 1988

## Implementation in R *Case study*

- **Workers' Comp Schedule P data**
	- Accident year cohorts (1988 1997)
	- Earned premiums
	- Paid and Incurred claims development

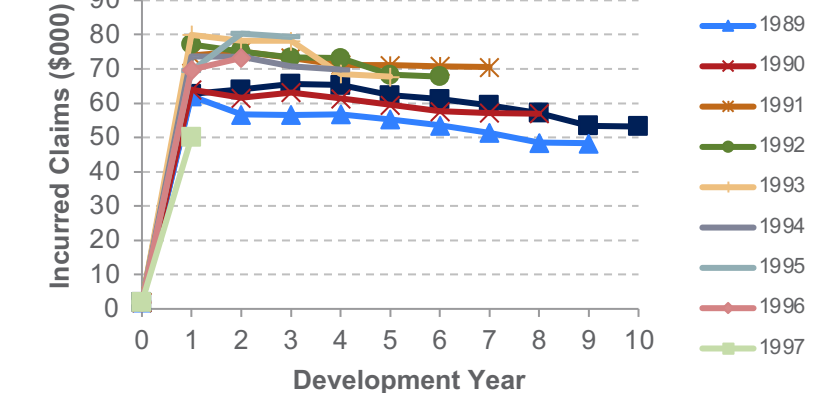

90

#### • **Aims**

- Fit compartmental model to data
	- Improve model as necessary
- Extrapolate to time 10 and ultimate
- Compare results to hold out samples

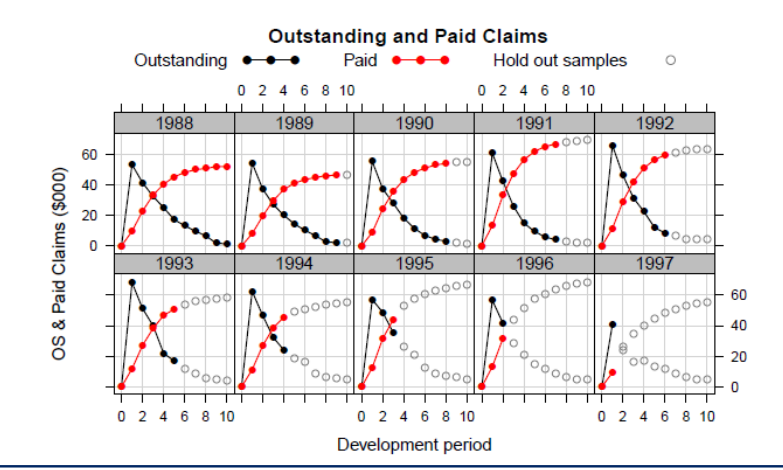

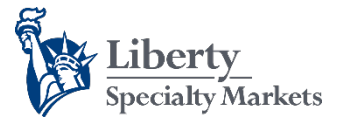

## Implementation in R *Model 1*

#### \*\*\*\*\*\*\*\*\*\*\*\*\*\*\*\*\*\*\*\*\*\*\*\*\*\*\*\*\*\*\*\*\*\*\*\* ###DEFINE BASE COMPARTMENTAL MODEL###

\*\*\*\*\*\*\*\*\*\*\*\*\*\*\*\*\*\*\*\*\*\*\*\*\*\*\*\*\*\*\*\*\*\*\*\*\*

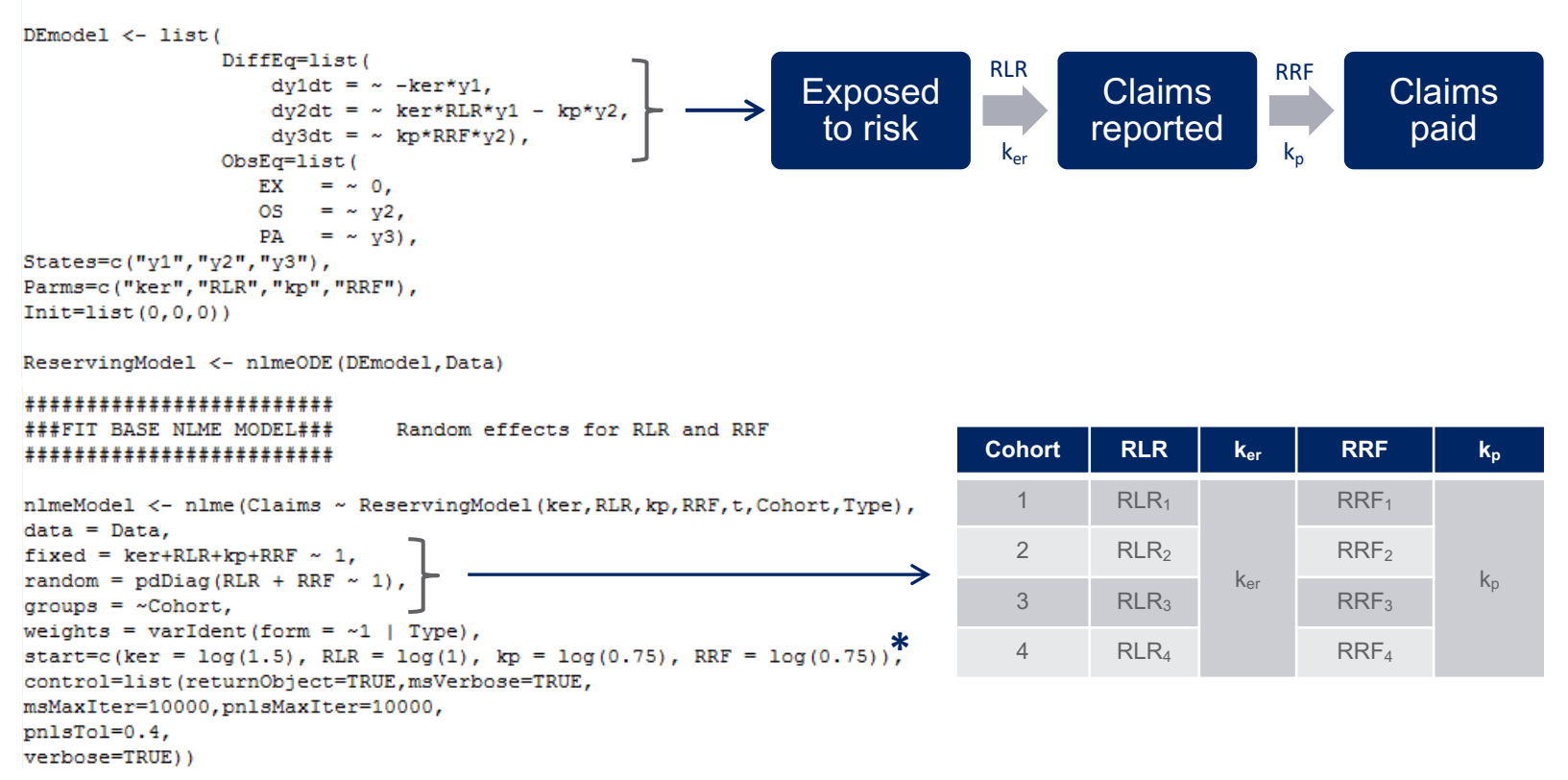

**14** Convergence time: 2.5 seconds

#### **Estimate ln(parameters) s.t. cannot be < 0;**

#### **Parameters therefore assumed to be lognormal**

**Liberty** Specialty Markets

## Implementation in R *Model 1 Diagnostics*

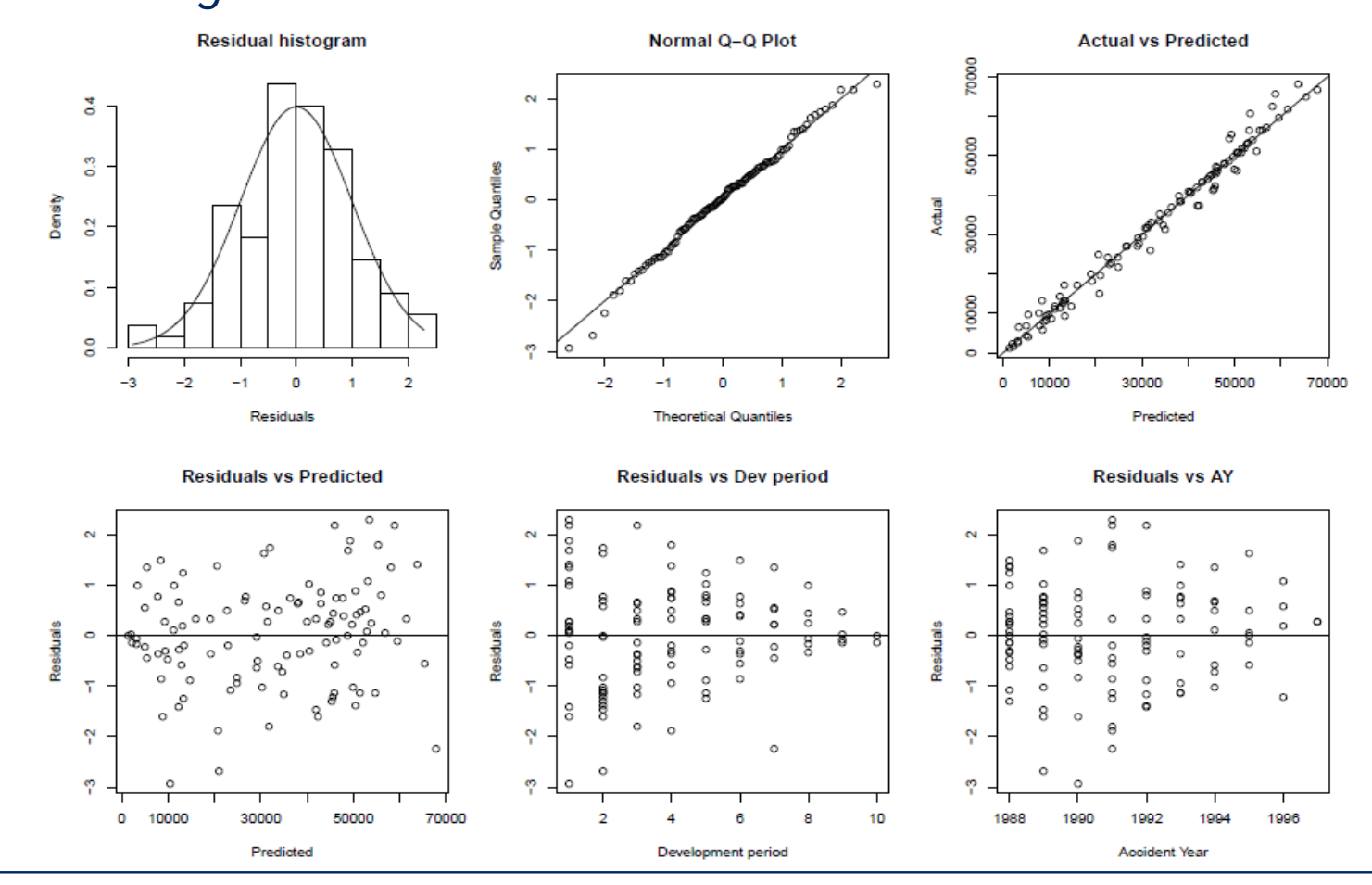

May consider "Jarque-Bera" and "Shapiro-Wilks" tests of residual normality **<sup>15</sup>**

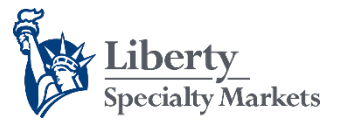

## Implementation in R *Model 1 O/S fits*

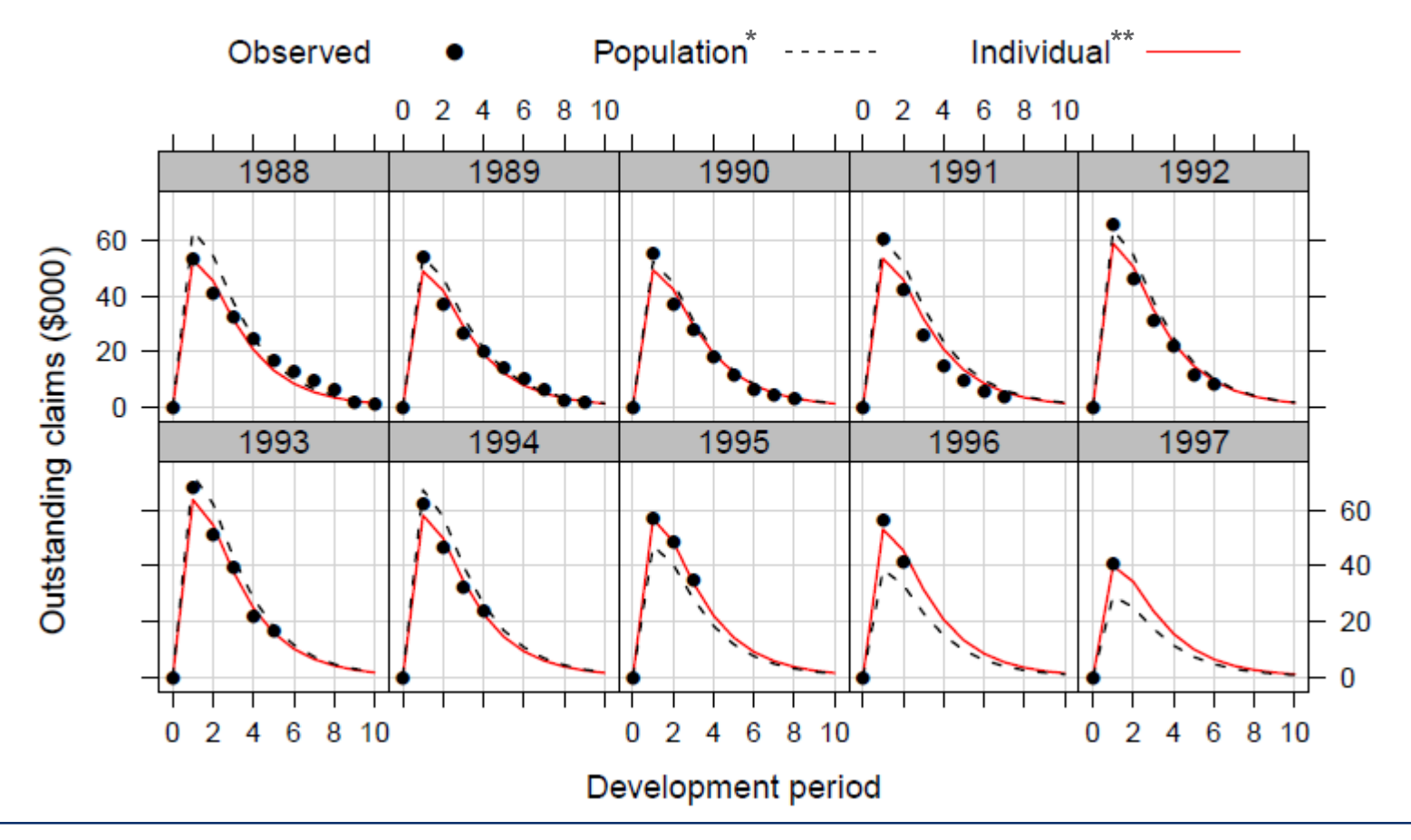

**\*Population:** model fit *not* allowing parameters to vary by cohort **\*\*Individual:** model fit allowing parameters to vary by cohort

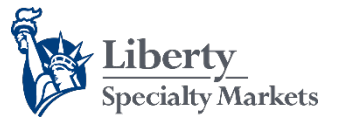

*Model 1 paid fits*

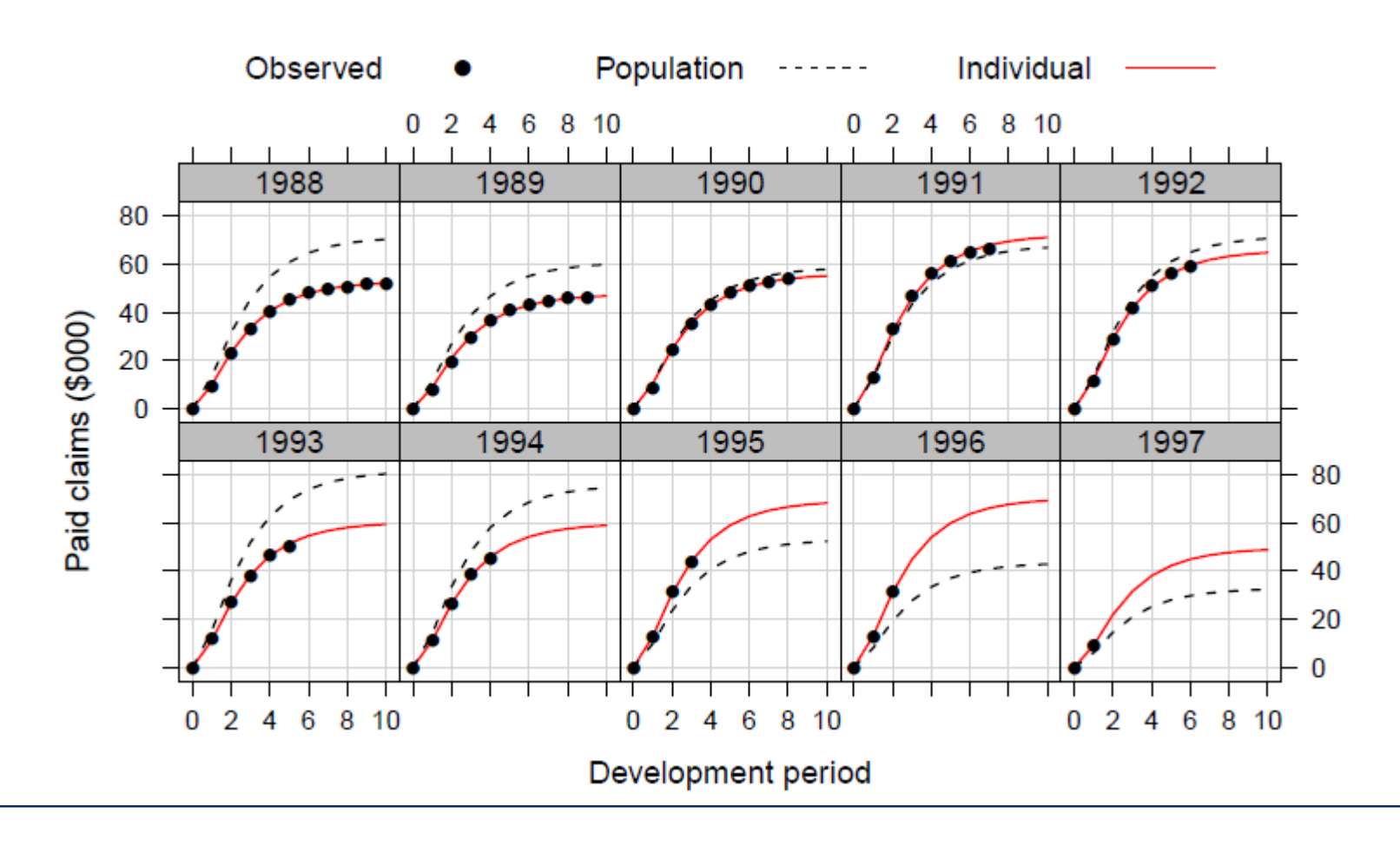

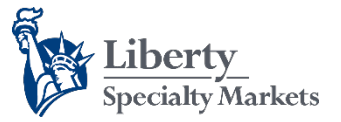

*Model 1 incurred fits*

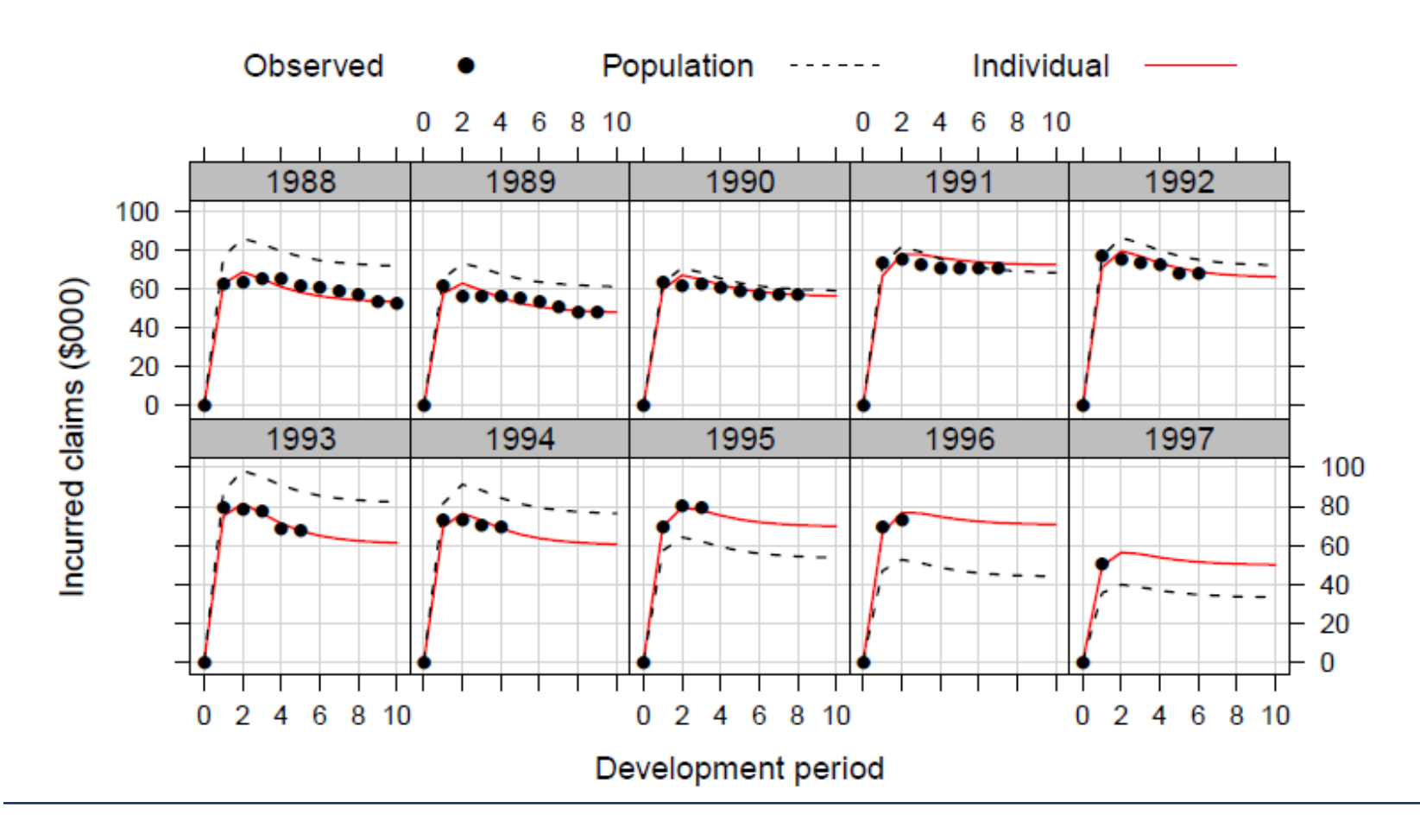

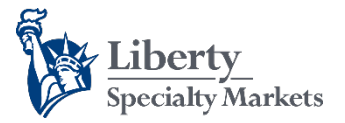

## Implementation in R *Model 2*

#### \*\*\*\*\*\*\*\*\*\*\*\*\*\*\*\*\*\*\*\*\*\*\*\*\*\*\*\*\*\*\*\*\*\*\*\*\*\*

###DEFINE ALT. COMPARTMENTAL MODEL### Rate of Reporting increase with dev time \*\*\*\*\*\*\*\*\*\*\*\*\*\*\*\*\*\*\*\*\*\*\*\*\*\*\*\*\*\*\*\*\*\*\*\*\*

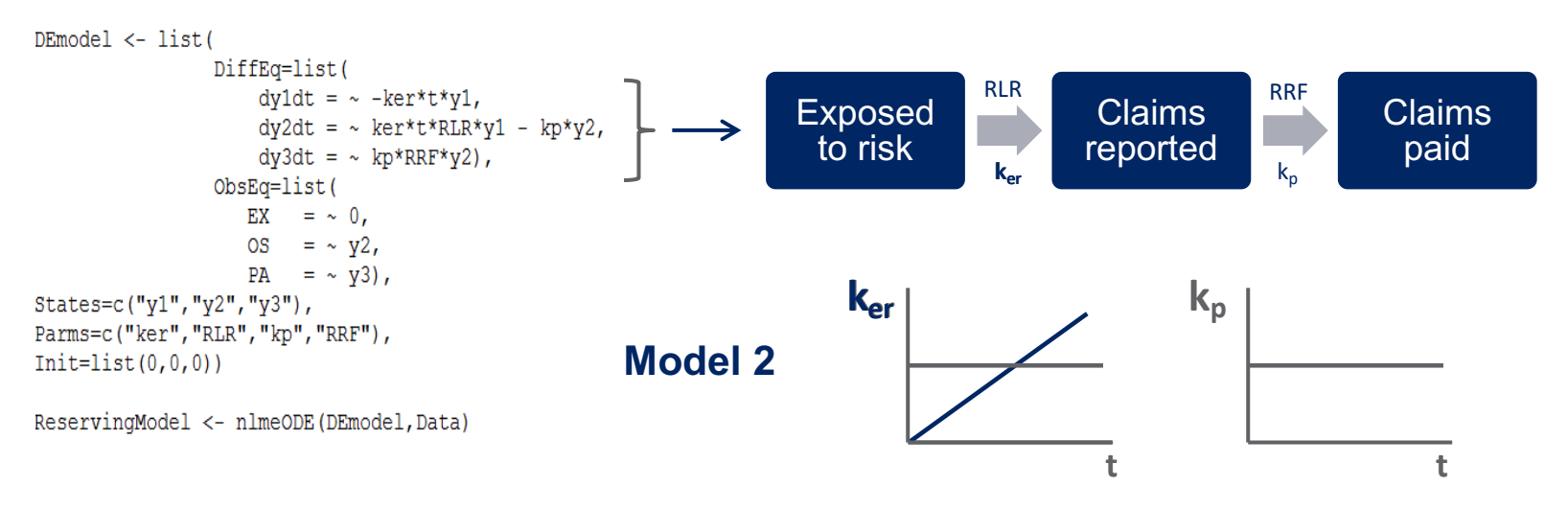

#### **Revise starting values and re-fit nlme model…**

**Liberty** Specialty Markets

# Implementation in R

## *Model 2 Diagnostics*

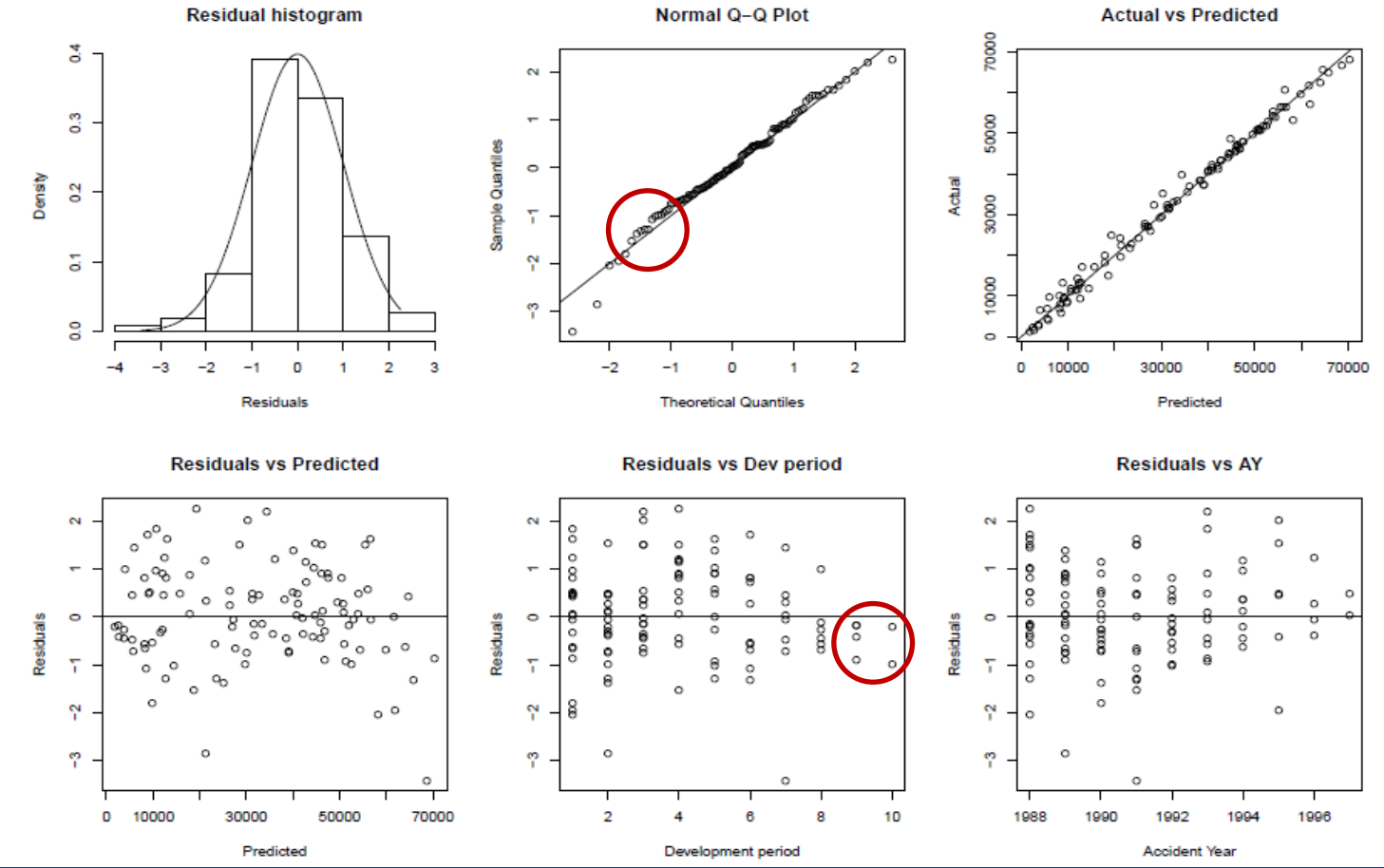

BIC is lower than Model 1 **20** 

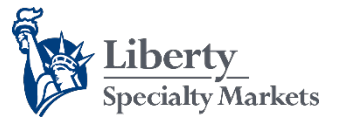

### Implementation in R *Model 2 O/S fits*

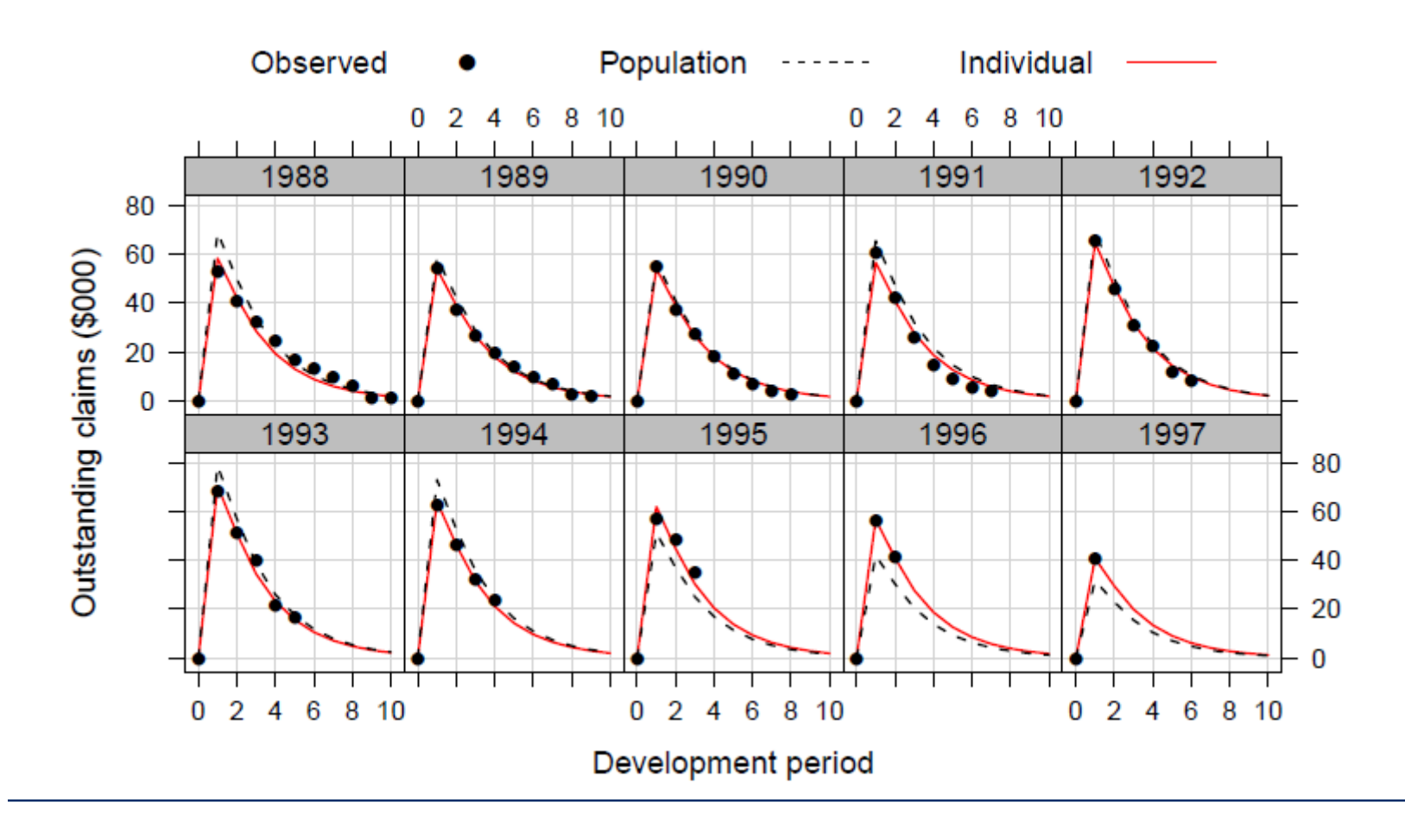

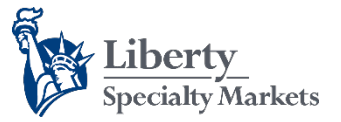

*Model 2 paid fits*

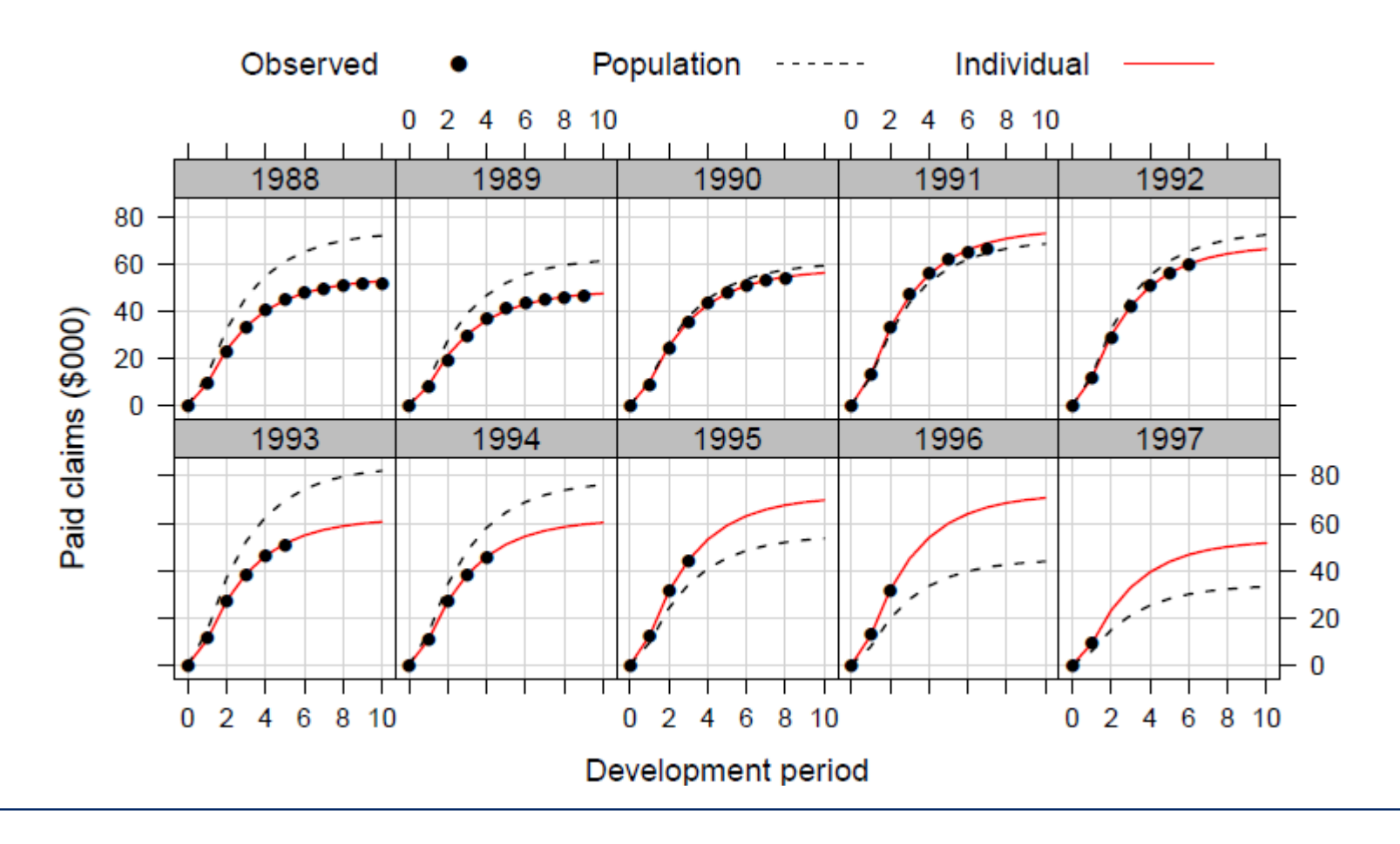

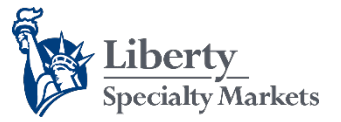

*Model 2 incurred fits*

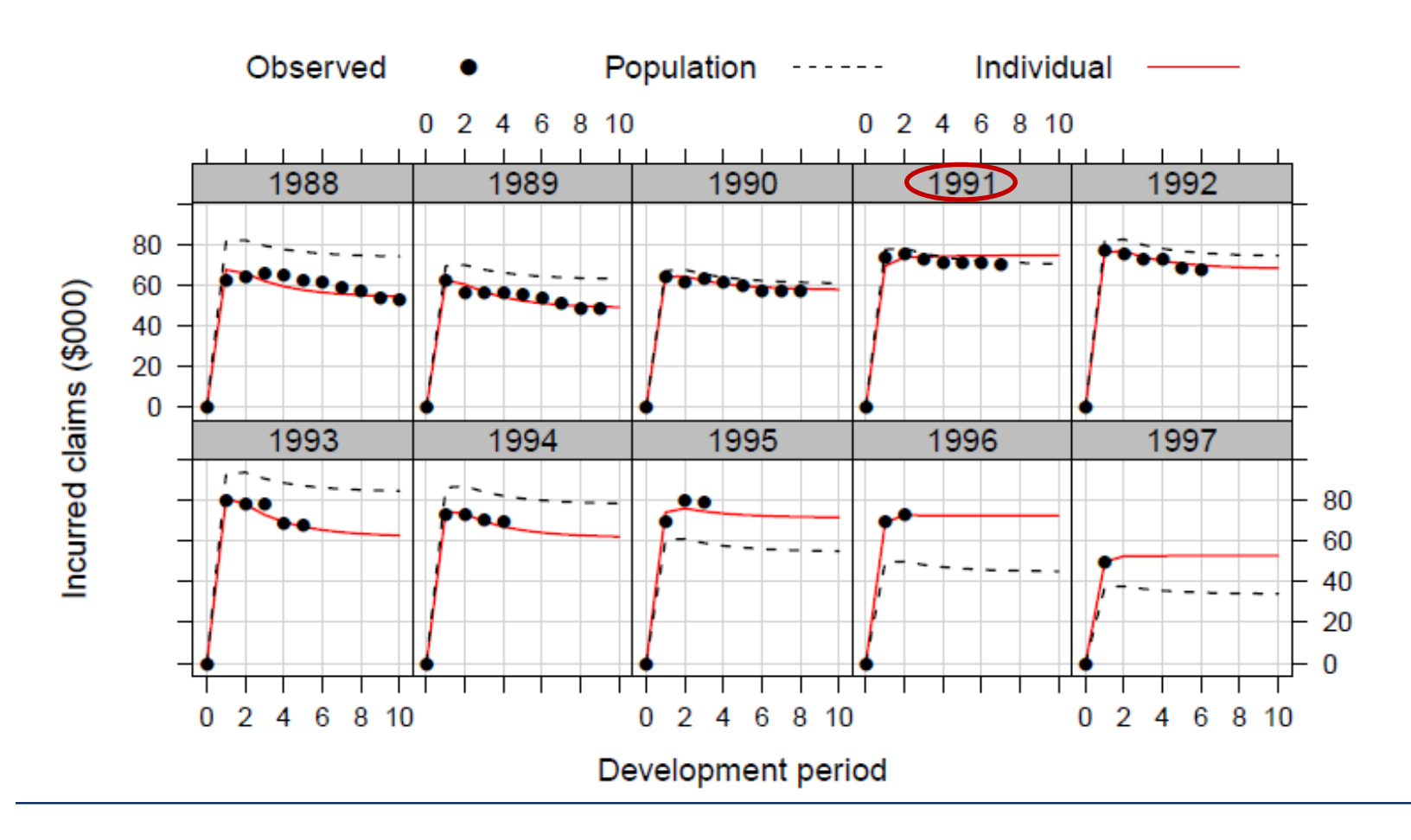

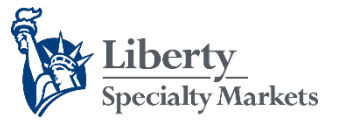

*Model 2 O/S vs. hold out sample*

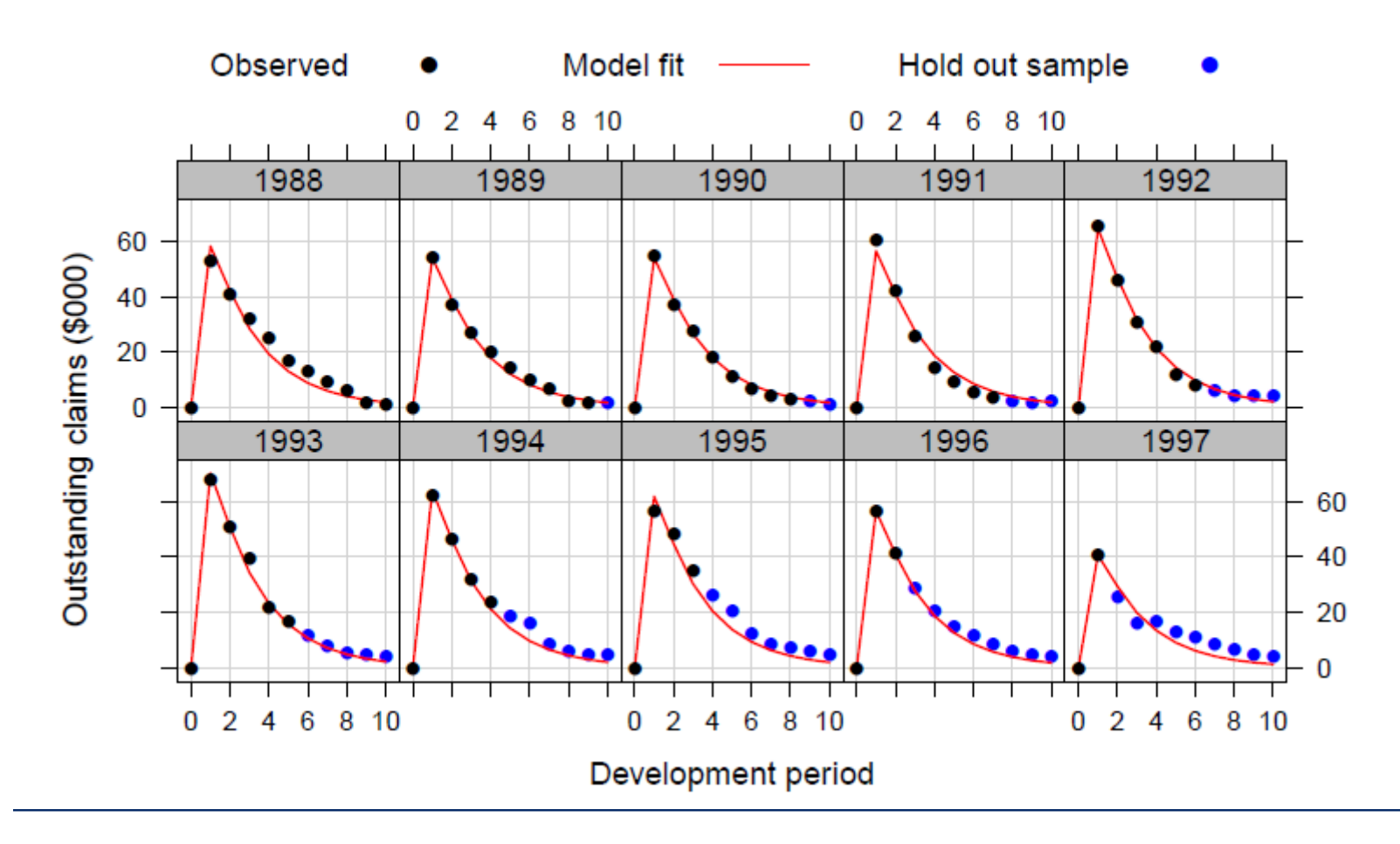

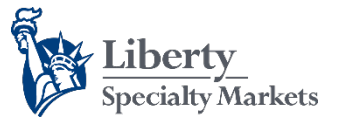

*Model 2 paid vs. hold out sample*

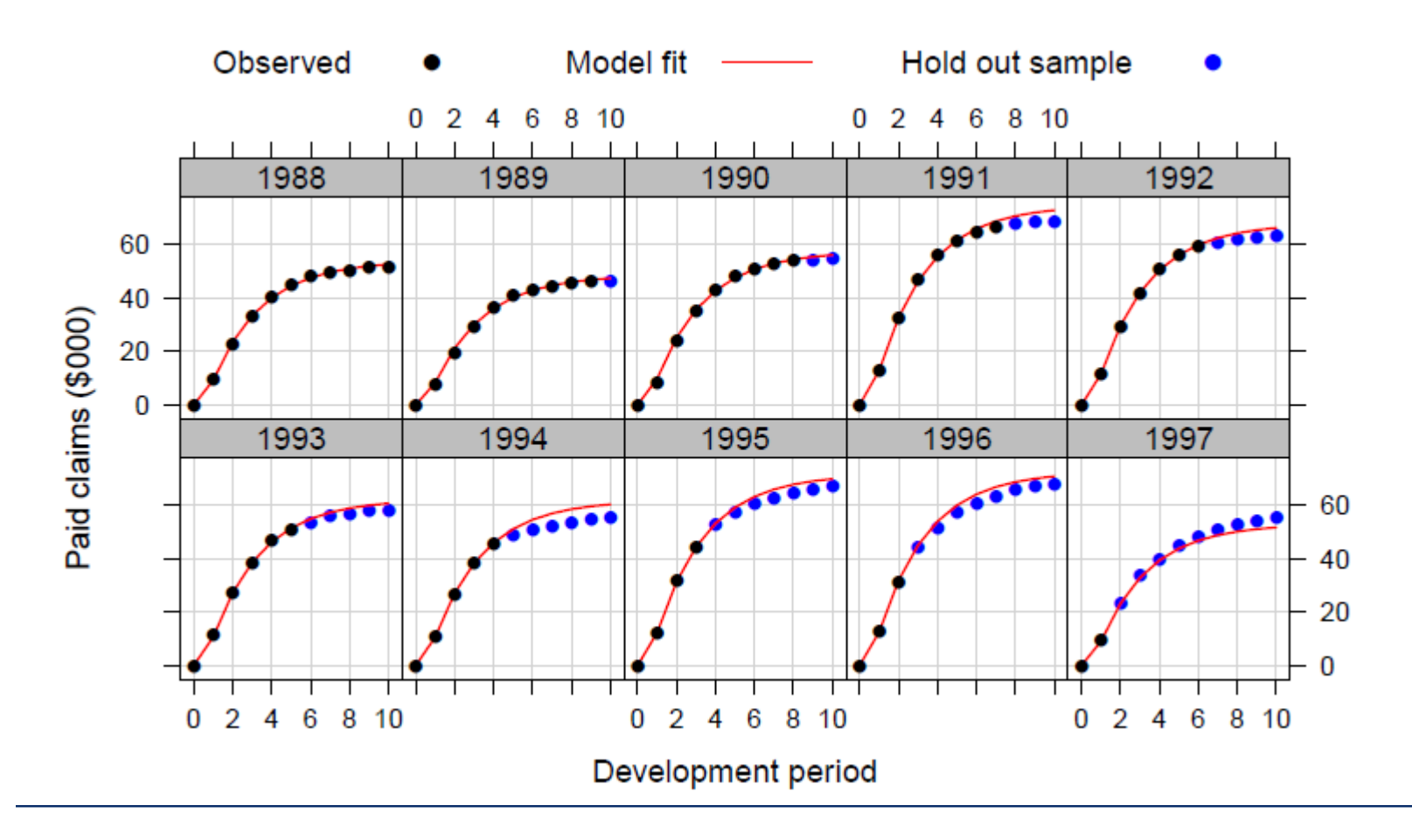

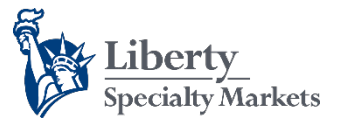

*Model 2 incurred vs. hold out sample*

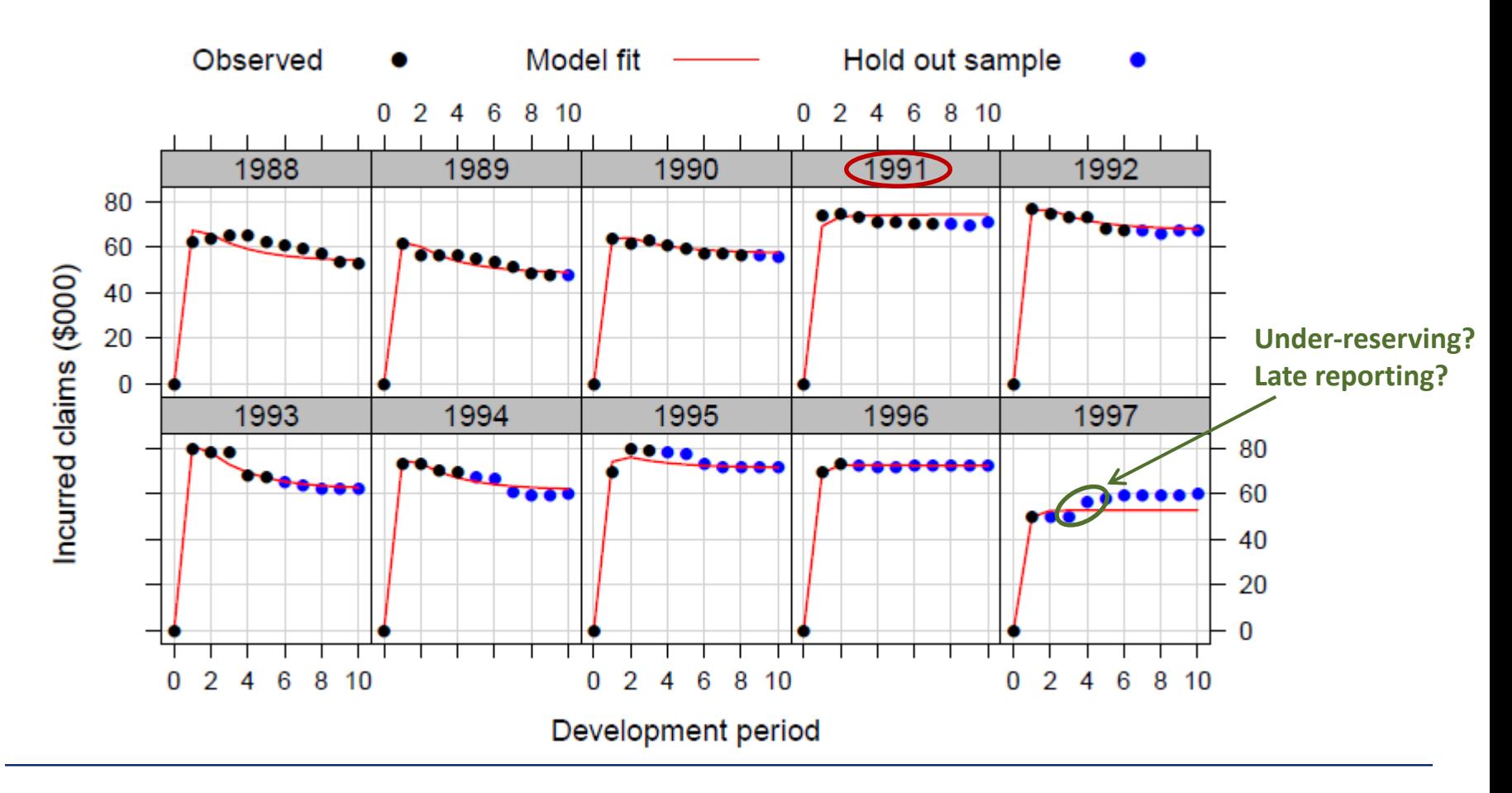

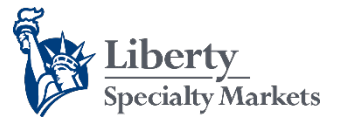

*Model 2 Summary (1)*

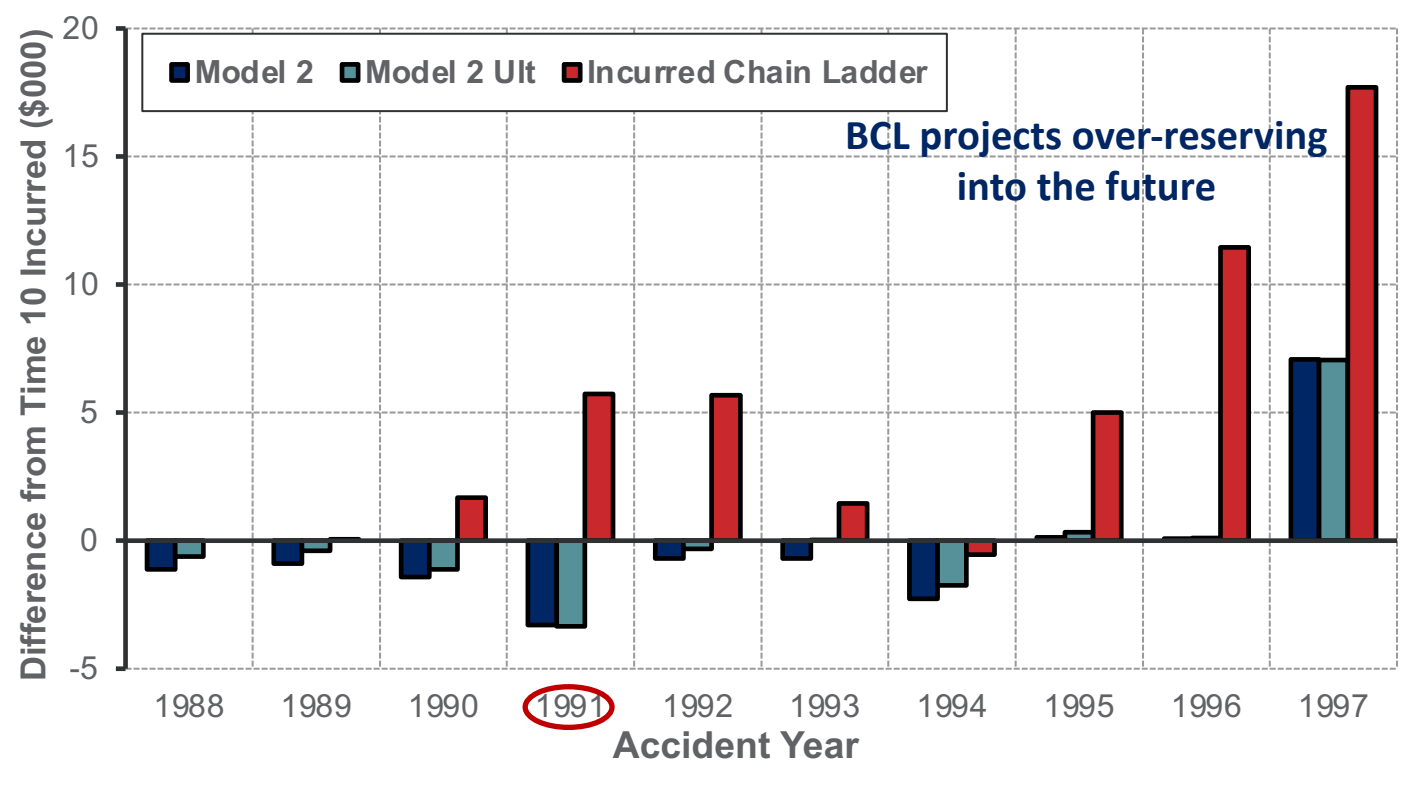

#### **Actual - Predicted Time 10 Incurred**

 $U$ It<sub>i</sub> = **RLR**<sup>\*</sup>**RRF**<sup>\*</sup>**Prem**<sub>i</sub> = Paid<sub>i</sub>(t=∞)

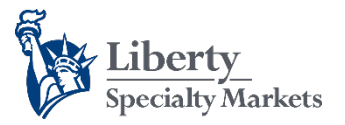

#### *Model 2 Summary (2)*

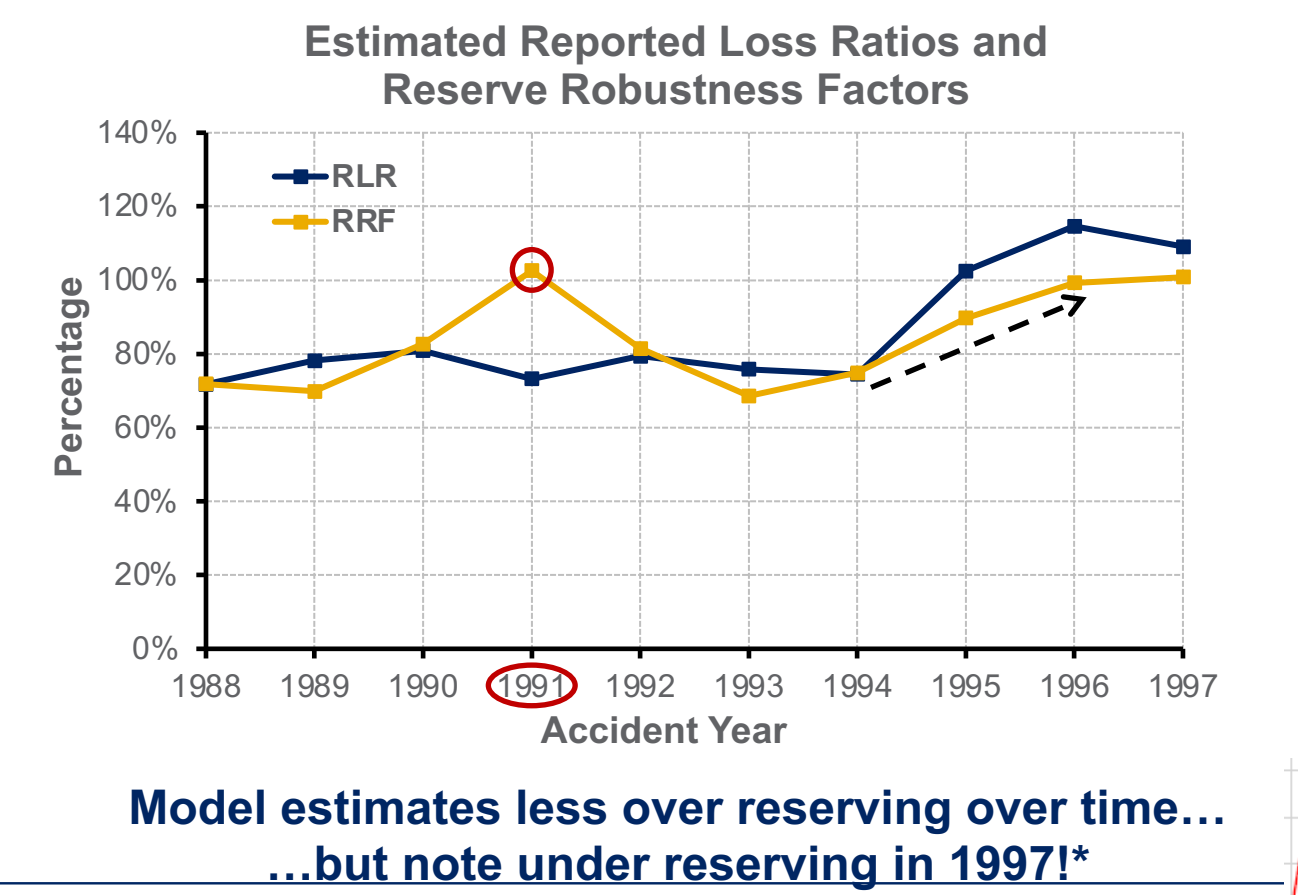

**28 \*In practice:** discuss with case handlers and test changes in RRF

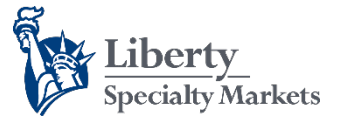

*Increase complexity as necessary*

#### **Motor PI (capped)\* model**

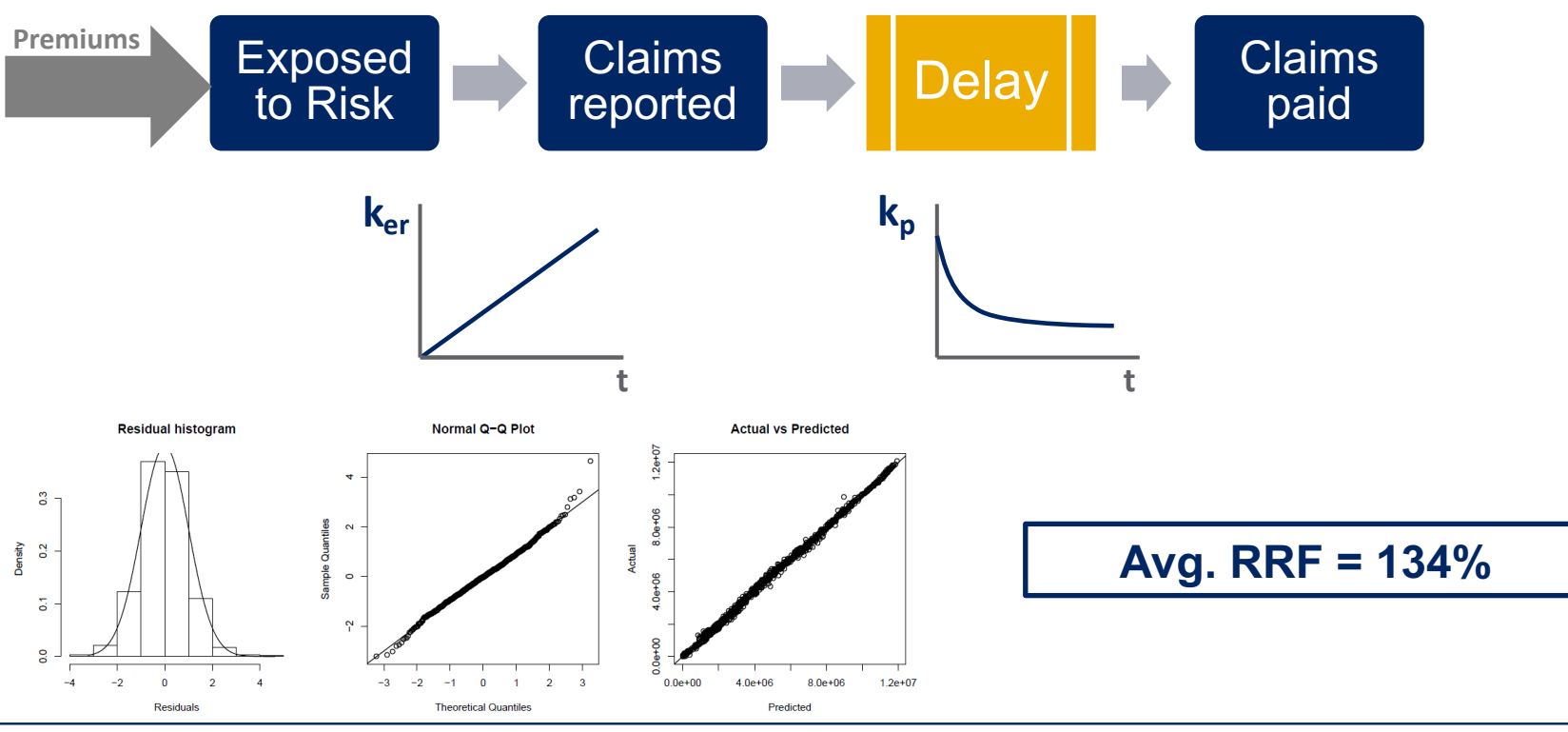

**<sup>29</sup>** \*Personal Injury; claims capped at £100k

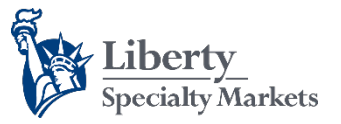

*Prediction Intervals*

### **Use model distributional assumptions OR bootstrap**

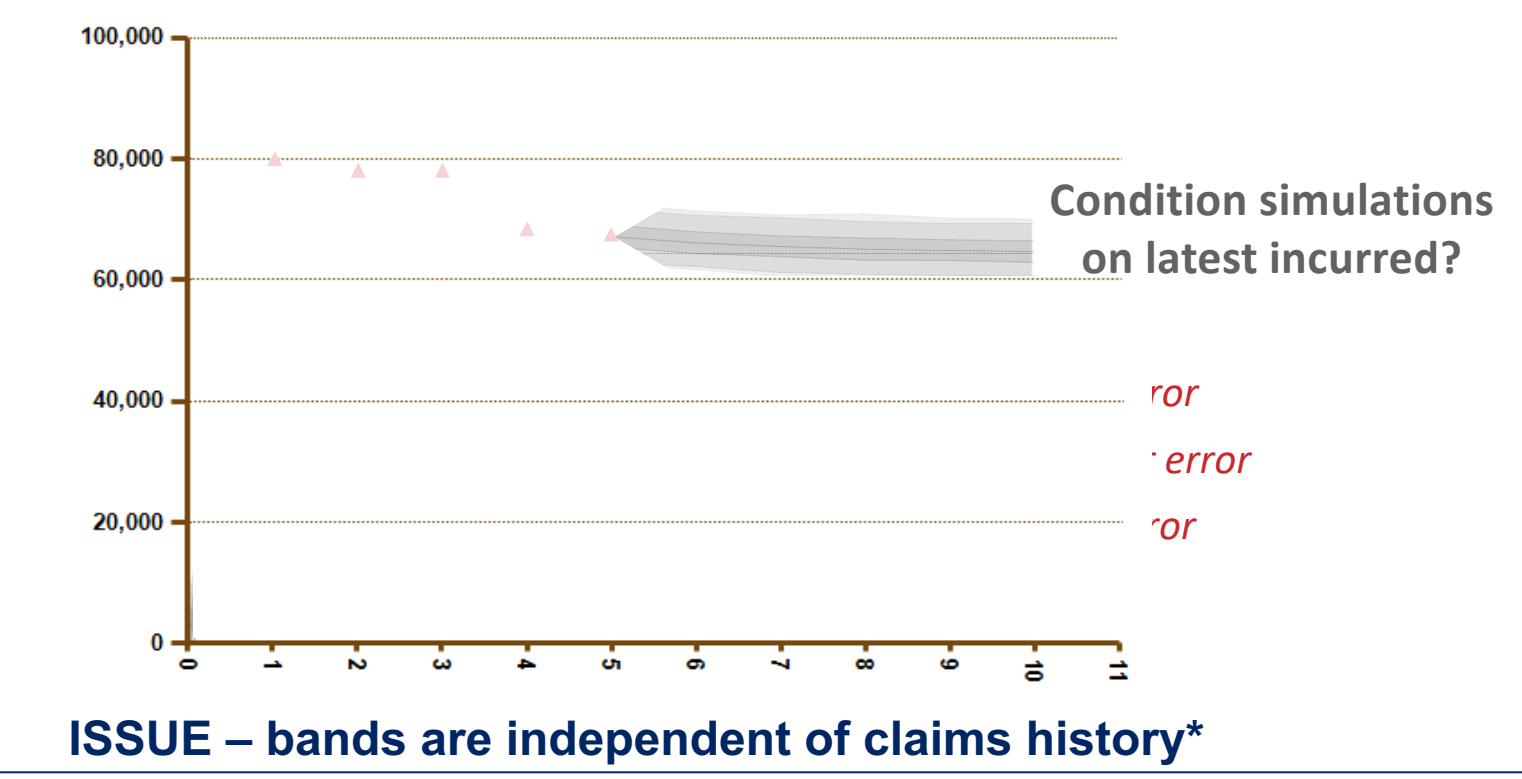

\*Intervals show how the entirety of a cohort may have developed if it occurred thousands of times

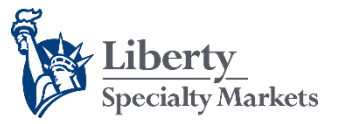

# Future development

*Autocorrelation*

- **"Repeated measures" models often exhibit autocorrelation**
	- An initial discrepancy in fit is likely to lead to subsequent discrepancy and so on…
	- This can be an issue:

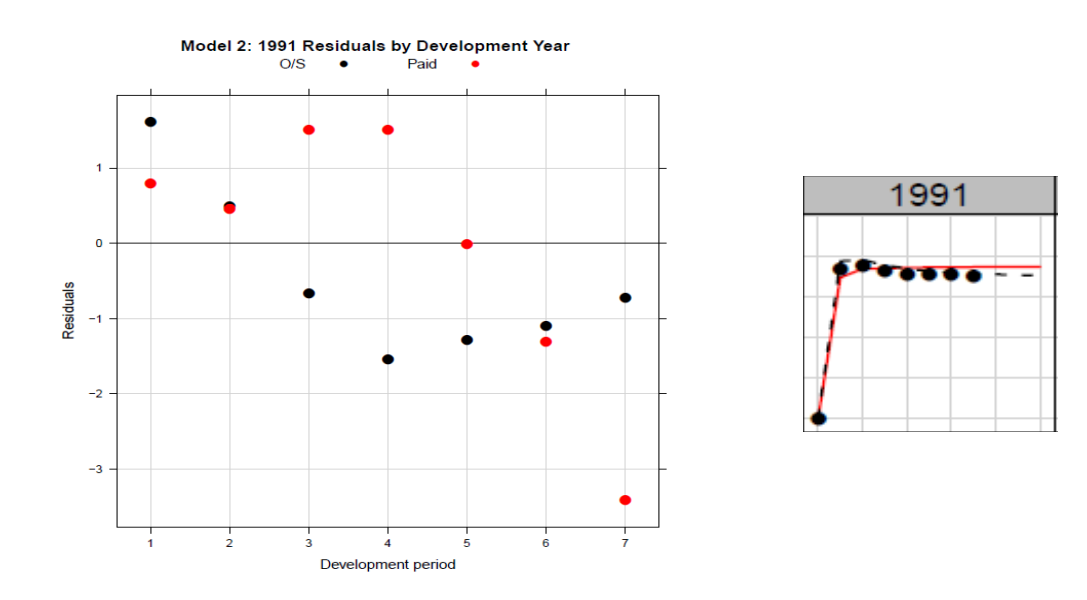

#### **The "nlme" package contains a variety of correlation structures\***

\*& user is able to define custom structures

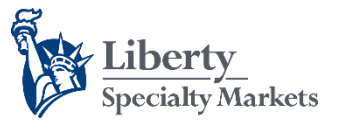

## Future development

*Bayesian extension*

- **A Bayesian extension is a natural next step**
	- A practitioner should be able to select prior distributions for RLR and RRF
	- Potentially not as easy for  $k_{er}$  and  $k_{p}$
- **Key benefit:** obtain a full posterior distribution of outcomes

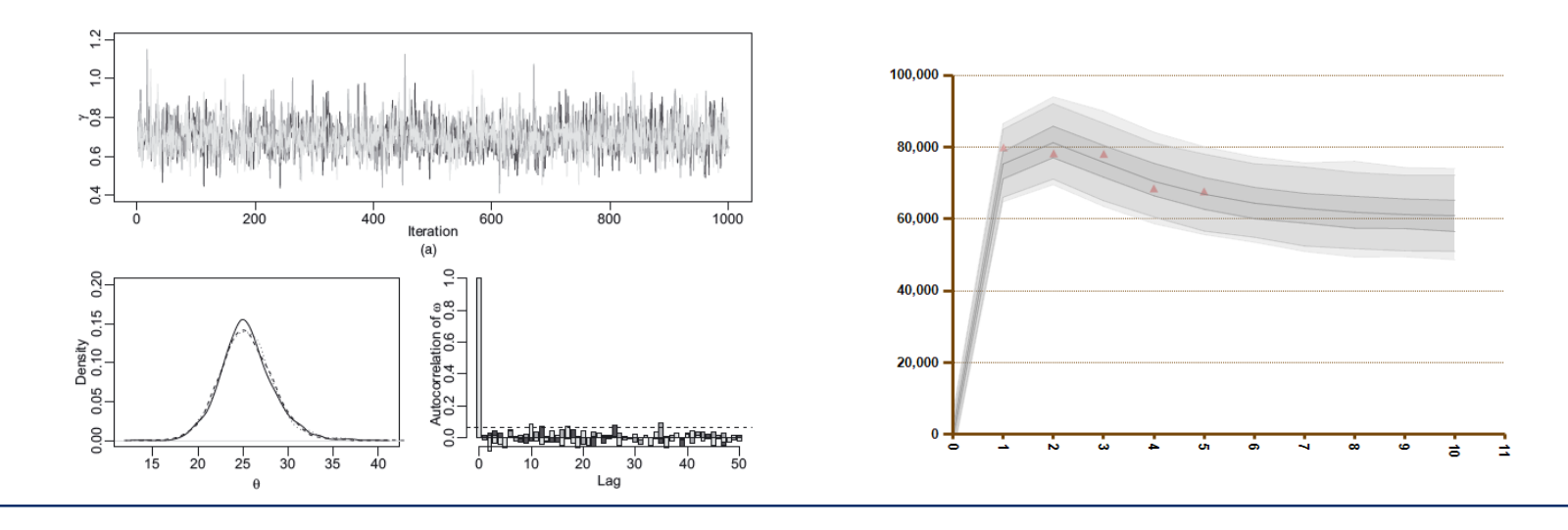

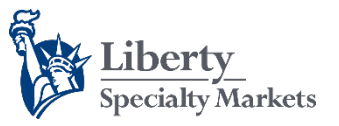

# Conclusions (1)

*Notes from an experienced modeller\**

- **"Fitting non-linear mixed effects models can be a tricky (and frustrating) business"**
	- Parameterisation is a key issue
	- If the model runs, it doesn't mean that the answer is correct
	- Method of fitting does make a difference
- **"Model diagnostics are (even more) important for these models"**

"There are some *general* rules for fitting these models… …but experience is the best guide"

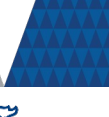

## Conclusions (2)

### *Hierarchical growth curves for loss reserving*

- **Strengths of Guszcza's method:**
	- Weibull and Loglogistic Growth Curves – Parsimonious
	- Straightforward implementation  $\frac{1}{1+\beta}$  convergence
	- Independent method of res[erving & measuring uncertainty\\*](http://onlinelibrary.wiley.com/doi/10.1111/j.1467-985X.2011.01002.x/abstract)

# • Weaknesses of Guszcza's method:  $\frac{d}{dx}$   $\log_{(x|\omega,\theta)}$  =  $1-\exp(-\frac{(x/\theta)^{\omega}}{\theta})$

- Parameters can be difficult to interpret [in an insurance context]
- Often unsuitable for incurred claims
- Subjective curve choice for tail Weibull Loglogistic

## **How do**: **12** 36 60 84 108 132 156 180 **npare?**

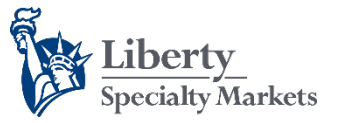

# Conclusions (3)

#### *Compartmental reserving*

• **Strengths of compartmental reserving:**

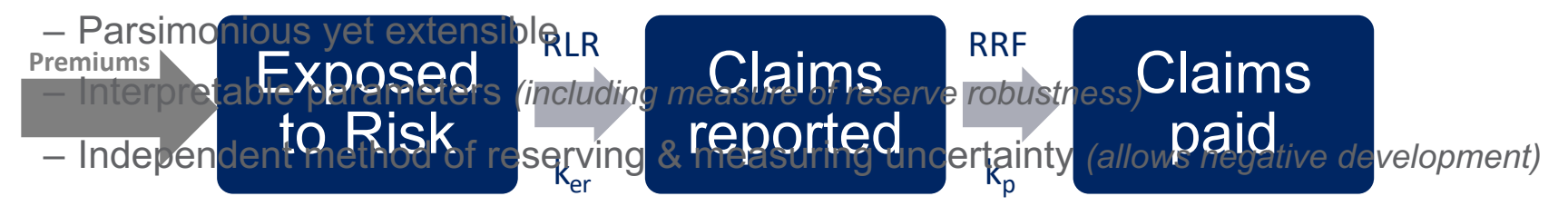

• **Weaknesses of compartmental reserving:**

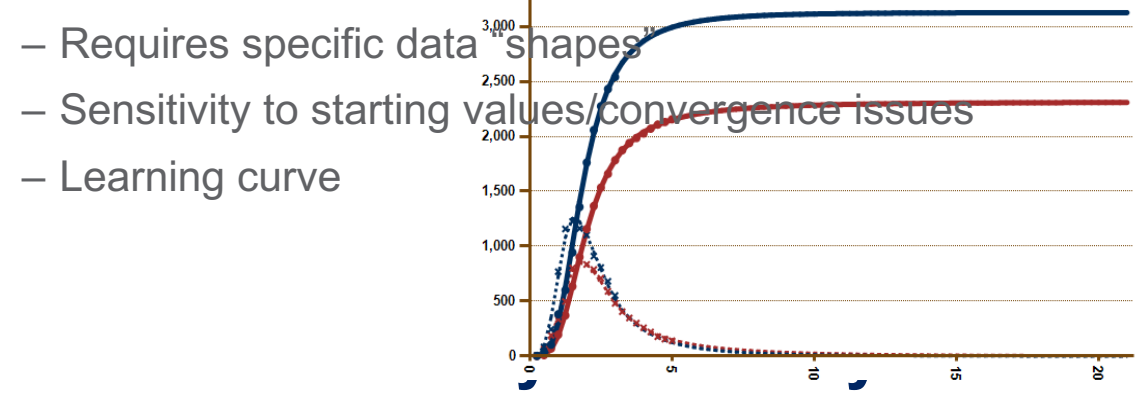

## Compartmental Reserving

a new reserving approach implemented in R

Jake Morris

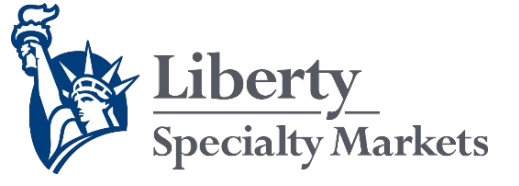

29 June 2015

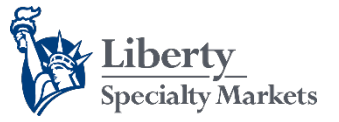

## Additional Slides

*Data Model*

#### **Model form dictates dataset**

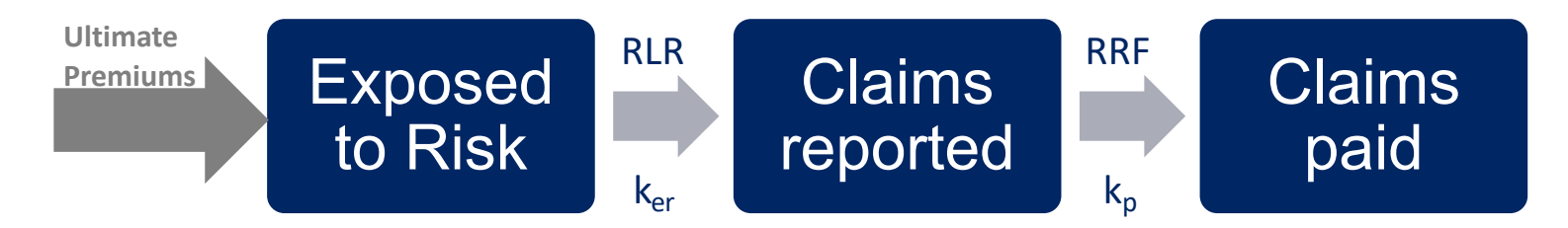

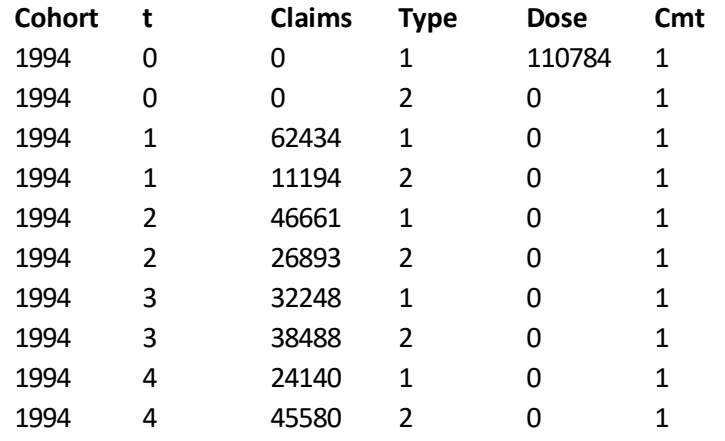

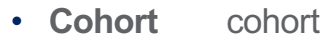

- **t** development period (years)
- **Claims** cumulative O/S or paid at t
- **Type** O/S or paid claims indicator  $\{1,2\}$
- **Dose** premiums written at t\*
- **Cmt** premium input compartment {1}

\*If using a writing/earnings pattern, "Dose" = premiums written/earned uniformly between t<sub>i</sub> and t<sub>i+1</sub> [Define "Rate" column = Prems  $\div$  (t<sub>i+1</sub> - t<sub>i</sub>)]

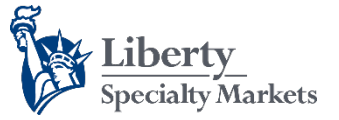

## Additional Slides

*Parameterisation*

#### **"Feathering" can help**

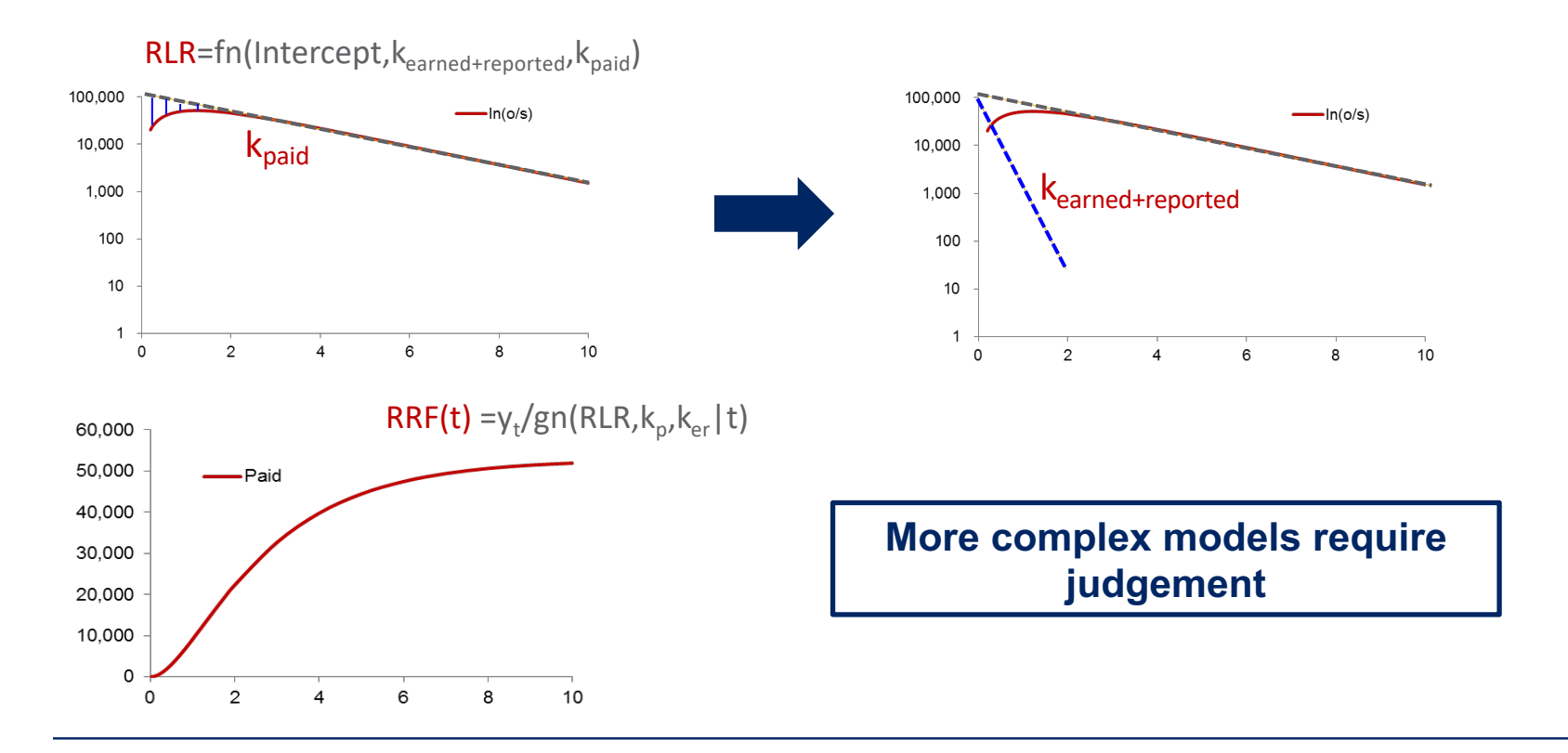

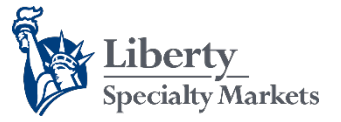

# Methodology

*Structural model*

#### **Maximum data requirements (e.g. UW year cohorts)**

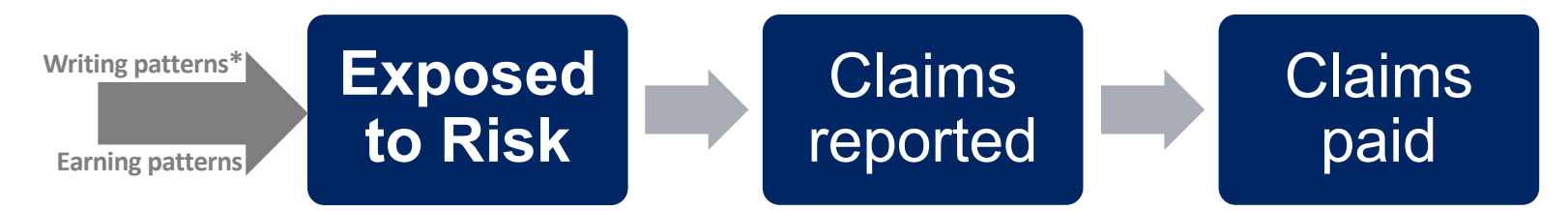

• Cumulative triangles

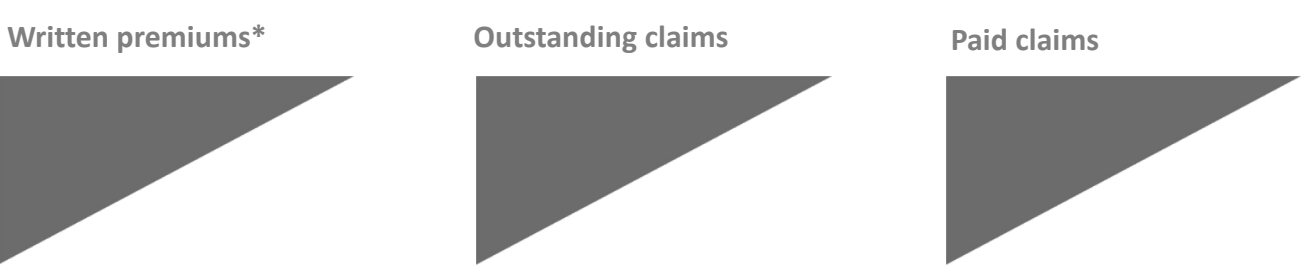

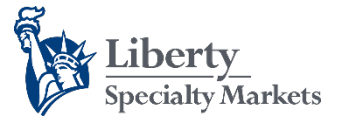

## Additional Slides

#### *Wkcomp estimated parameters*

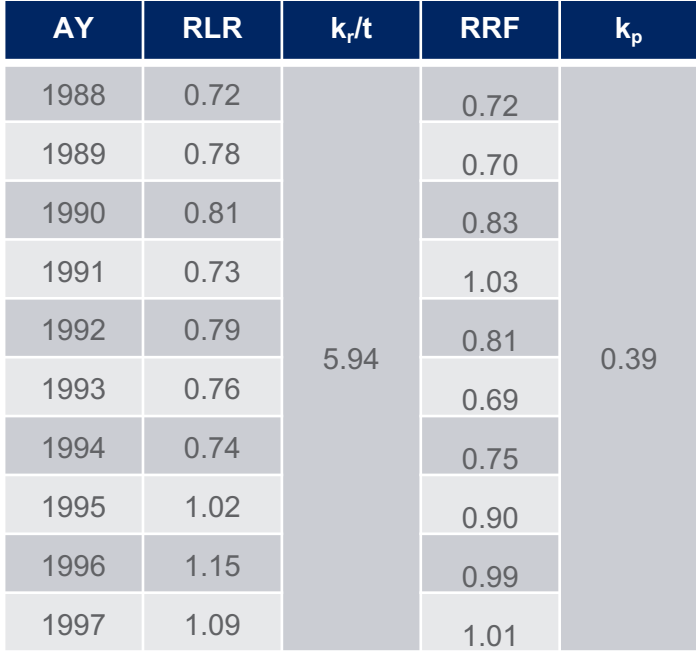

**Liberty Specialty Markets** 

## Additional Slides

#### *PI (capped) diagnostics*

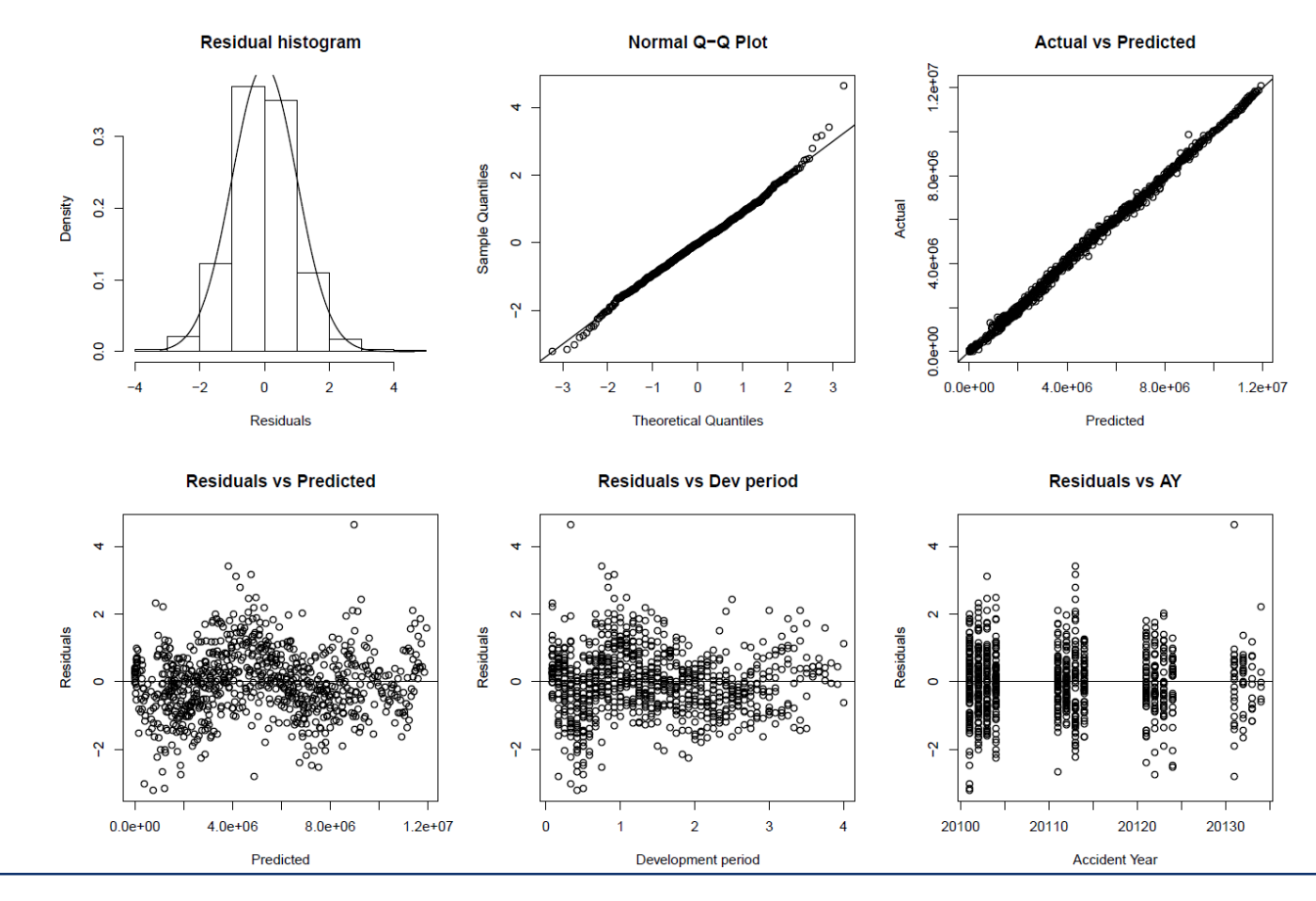

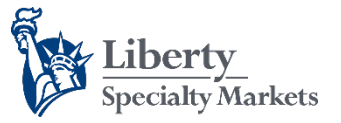

## Additional Slides

#### *Future development: miscellaneous*

#### • **Model extensions**

– How accurately can we capture the underlying process under this framework?

#### • **Calendar year effects**

- Dummy indicators, e.g.  $RRF(t) = {1,1,1,1,x,x,x}^*RRF$
- **Principle:** test significance of adding covariate

#### • **Predictability study**

– Compartmental reserving vs. other conventional methods

#### • **Uncertainty study**

– Compartmental reserving vs. other conventional methods